### What Every Corpus Linguist Should Know About Introduction Applications & examples Type-Token Distributions and Zipf's Law Motivation Productivity & Notation & basic concepts lexical diversity Tutorial Workshop #9, 22 July 2019 Zipf's law Practical LNRE modelling First steps (zipfR) Bootstrapping experiments LNRE as Bayesian prior Stefan Evert LNRE models FAU Erlangen-Nürnberg Population & samples **Challenges** The mathematics of LNRE Model inference Zipf's law http://zipfr.r-forge.r-project.org/lrec2018.html Non-randomness Significance testing Licensed under CC-by-sa version 3.0 Outlook CL 2019 ARDIE UL ZUTO<br>International Coroue Linguietice Conference Kallimachos Cardiff, Wales, UK<br>July 22-26, 2019 Stefan Evert T1: Zipf's Law 22 July 2019 | CC-by-sa 1 / 117 Stefan Evert T1: Zipf's Law 22 July 2019 | CC-by-sa 2 / 117

**Outline** 

Introduction Motivation

## **Outline**

### Introduction

**Motivation** 

Notation & basic concepts Zipf's law First steps (zipfR)

### LNRE models

Population & samples The mathematics of LNRE

### Applications & examples

Productivity & lexical diversity Practical LNRE modelling Bootstrapping experiments LNRE as Bayesian prior

### **Challenges**

Model inference Zipf's law Non-randomness Significance testing Outlook

## Some research questions

- $\blacktriangleright$  How many words did Shakespeare know?
- $\triangleright$  What is the coverage of my treebank grammar on big data?

Introduction Motivation

- $\blacktriangleright$  How many typos are there on the Internet?
- Is -ness more productive than  $-ity$  in English?
- $\blacktriangleright$  Are there differences in the productivity of nominal compounds between academic writing and novels?

Outline

- $\triangleright$  Does Dickens use a more complex vocabulary than Rowling?
- $\triangleright$  Can a decline in lexical complexity predict Alzheimer's disease?
- $\blacktriangleright$  How frequent is a hapax legomenon from the Brown corpus?
- $\triangleright$  What is appropriate smoothing for my n-gram model?
- $\blacktriangleright$  Who wrote the Bixby letter, Lincoln or Hay?
- $\blacktriangleright$  How many different species of ... are there? (Brainerd 1982)

## Some research questions

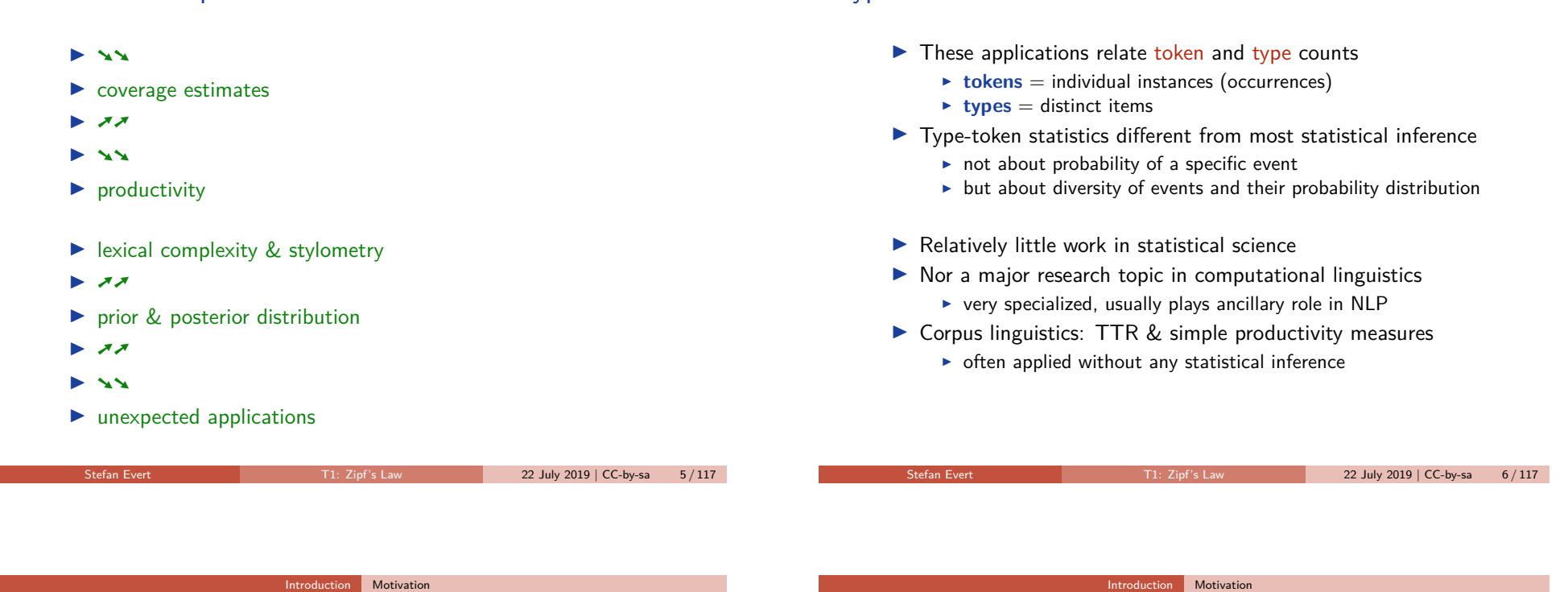

## Zipf's law (Zipf 1949)

- A) Frequency distributions in natural language are highly skewed
- B) Curious relationship between rank & frequency

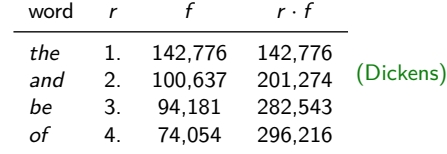

- C) Various explanations of Zipf's law
	- $\triangleright$  principle of least effort (Zipf 1949)
	- $\triangleright$  optimal coding system, MDL (Mandelbrot 1953, 1962)
	- $\triangleright$  random sequences (Miller 1957; Li 1992; Cao et al. 2017)
	- $\triangleright$  Markov processes  $\rightarrow$  n-gram models (Rouault 1978)
- D) Language evolution: birth-death-process (Simon 1955)
- ☞ not the main topic today!

## Goals of this tutorial

Type-token statistics

 $\blacktriangleright$  Introduce descriptive statistics, notation and terminology

Introduction Motivation

- $\blacktriangleright$  Explain mathematical foundations of LNRE models for statistical inference
- $\blacktriangleright$  Practise application of models in R
- $\triangleright$  Discuss measures of productivity & lexical richness
- $\blacktriangleright$  Address problems and advanced techniques

**Challenges** 

## Tokens & types

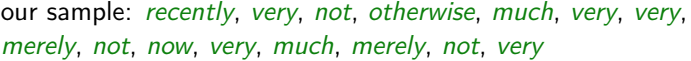

- $N = 15$ : number of **tokens** = sample size
- $V = 7$ : number of distinct **types** = **vocabulary size** (recently, very, not, otherwise, much, merely, now) **type-frequency list**

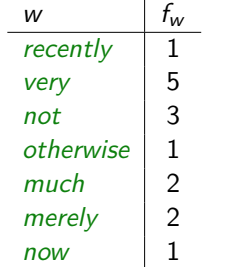

Stefan Evert T1: Zipf's Law 22 July 2019 | CC-by-sa 9 / 117

Outlook

Applications & examples Productivity & lexical diversity

> Model inference Zipf's law Non-randomness Significance testing

Practical LNRE modelling Bootstrapping experiments LNRE as Bayesian prior

Stefan Evert T1: Zipf's Law 22 July 2019 | CC-by-sa 10 / 117

Introduction Notation & basic concepts

## Zipf ranking

**Outline** 

Introduction Motivation

Zipf's law

LNRE models

First steps (zipfR)

Population & samples The mathematics of LNRE

Notation & basic concepts

our sample: *recently, very, not, otherwise, much, very, very,* merely, not, now, very, much, merely, not, very

- $N = 15$ : number of **tokens** = sample size
- $V = 7$ : number of distinct **types** = **vocabulary size** (recently, very, not, otherwise, much, merely, now)

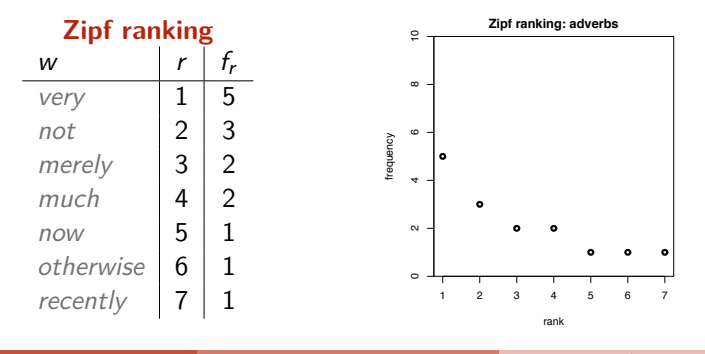

Introduction Notation & basic concepts

## A realistic Zipf ranking: the Brown corpus

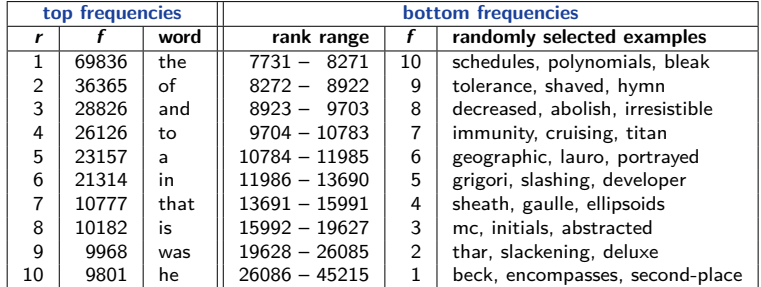

## A realistic Zipf ranking: the Brown corpus

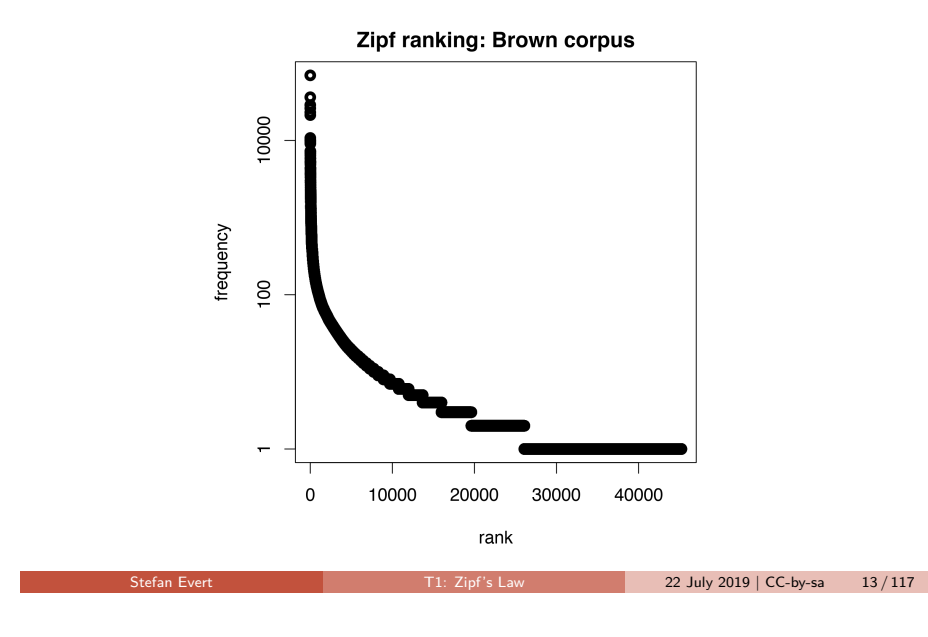

### Frequency spectrum

- pool types with  $f = 1$  (hapax legomena), types with  $f = 2$ (dis legomena),  $\ldots$ ,  $f = m$ ,  $\ldots$
- $V_1 = 3$ : number of hapax legomena (now, otherwise, recently)
- $V_2 = 2$ : number of dis legomena (*merely, much*)
- general definition:  $V_m = |\{w \mid f_w = m\}|$

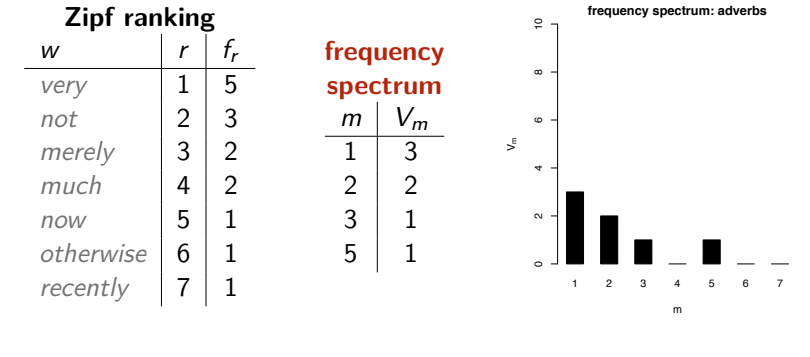

Introduction Notation & basic concepts

## A realistic frequency spectrum: the Brown corpus

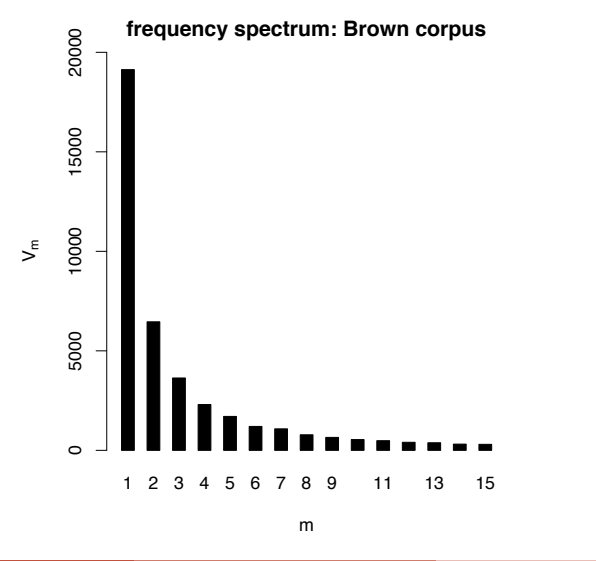

### Introduction Notation & basic concepts

Stefan Evert T1: Zipf's Law 22 July 2019 | CC-by-sa 14 / 117

## Vocabulary growth curve

our sample: recently, very, not, otherwise, much, very, very, merely, not, now, very, much, merely, not, very

 $N = 1$ ,  $V(N) = 1$ ,  $V_1(N) = 1$  $N = 3$ ,  $V(N) = 3$ ,  $V_1(N) = 3$  $N = 7$ ,  $V(N) = 5$ ,  $V_1(N) = 4$  $N = 12$ ,  $V(N) = 7$ ,  $V_1(N) = 4$ 

 $N = 15$ ,  $V(N) = 7$ ,  $V_1(N) = 3$ 

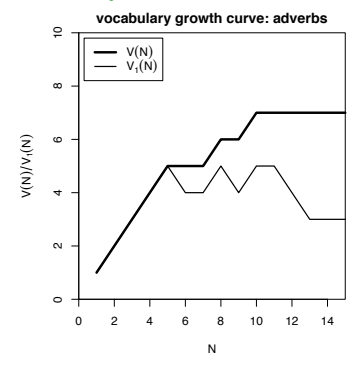

## A realistic vocabulary growth curve: the Brown corpus

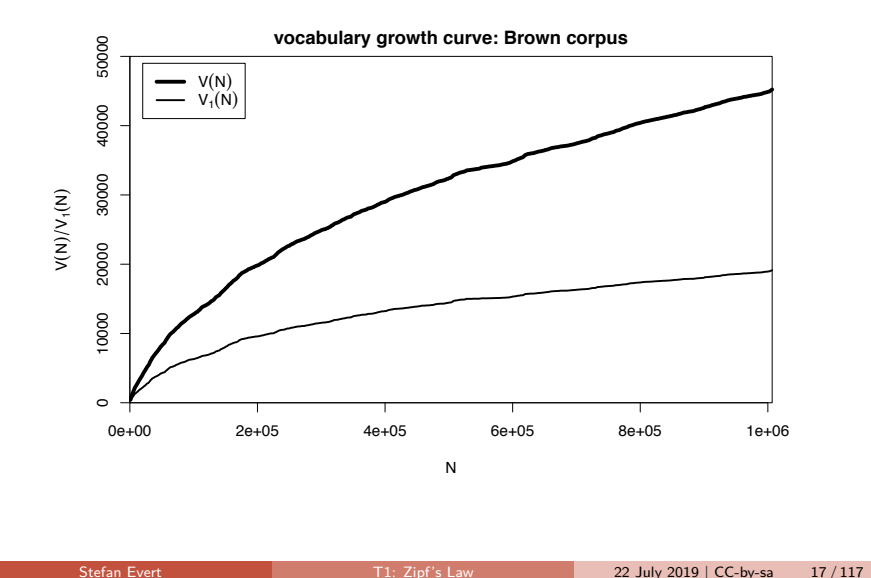

## Vocabulary growth in authorship attribution

- $\triangleright$  Authorship attribution by n-gram tracing applied to the case of the Bixby letter (Grieve et al. 2018)
- $\triangleright$  Word or character n-grams in disputed text are compared against large "training" corpora from candidate authors 322 **Figure 1 One** *Gettysburg Address* **2-word n-gram traces**

Gettysburg Address: Word 2-Grams

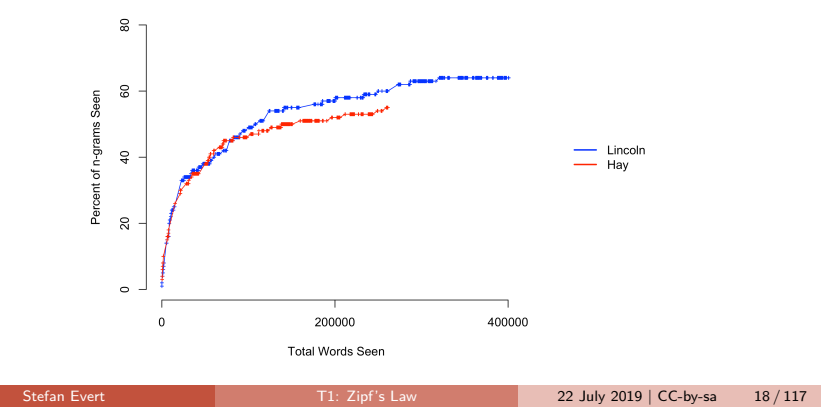

Introduction Zipf's law

## **Outline**

### Introduction

Motivation Notation & basic concepts Zipf's law

First steps (zipfR)

### LNRE models

Population & samples The mathematics of LNRE

### Applications & examples

Productivity & lexical diversity Practical LNRE modelling Bootstrapping experiments LNRE as Bayesian prior

### **Challenges**

Model inference Zipf's law Non-randomness Significance testing Outlook

### 329 analyses also correctly attributed the *Gettysburg Address* to Lincoln: 18% of 3-grams for Lincoln Introduction Zipf's law

### $\overline{330}$  vs. 14% of 4-grams for Hay and 2% of 4-grams for Hay and 2% of 4-grams for  $\overline{130}$ Observing Zipf's law

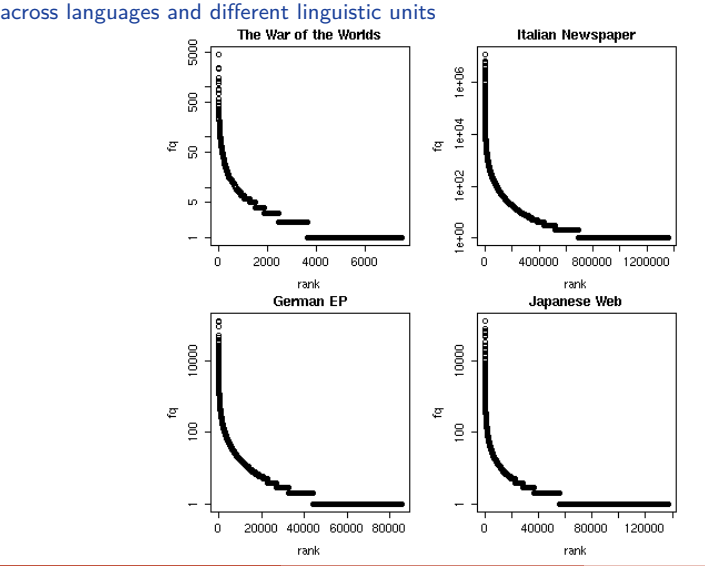

# Observing Zipf's law

The Italian prefix ri- in the la Repubblica corpus

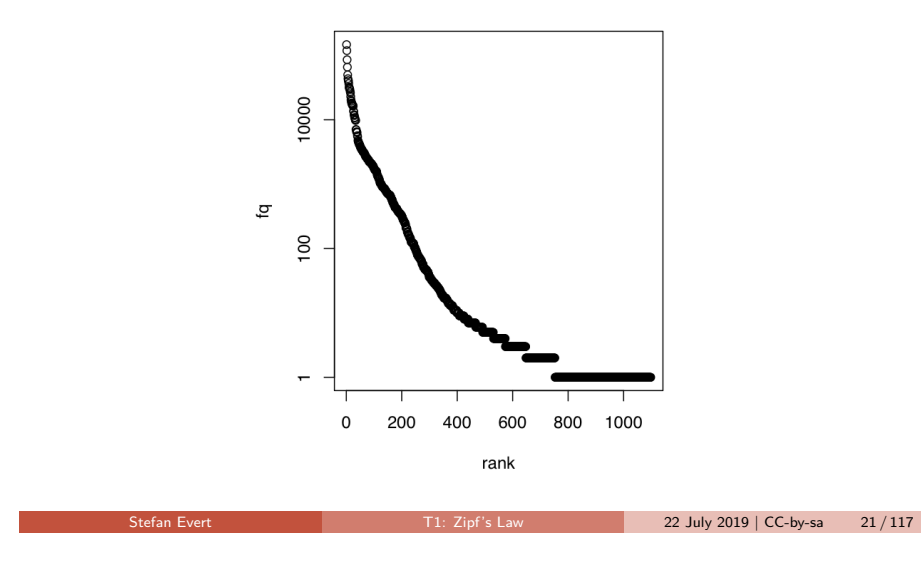

## Zipf ranking: Brown corpus  $\bullet$ oooo 10000 frequency  $\overline{6}$  $10$ 100 1000 10000  $\overline{1}$ rank Stefan Evert T1: Zipf's Law 22 July 2019 | CC-by-sa 22 / 117

Introduction Zipf's law

## Observing Zipf's law

- $\triangleright$  Straight line in double-logarithmic space corresponds to **power law** for original variables
- $\blacktriangleright$  This leads to Zipf's (1949; 1965) famous law:

$$
f_r=\frac{C}{r^a}
$$

 $\blacktriangleright$  If we take logarithm on both sides, we obtain:

$$
\underbrace{\log f_r}_{y} = \log C - a \cdot \underbrace{\log r}_{x}
$$

- Intuitive interpretation of  $a$  and  $C$ :
	- **Example 3 is slope** determining how fast log frequency decreases
	- $\triangleright$  log C is **intercept**, i.e. log frequency of most frequent word  $(r = 1 \rightarrow \log r = 0)$

## Introduction Zipf's law

## Observing Zipf's law

Observing Zipf's law

Least-squares fit  $=$  linear regression in log-space (Brown corpus)

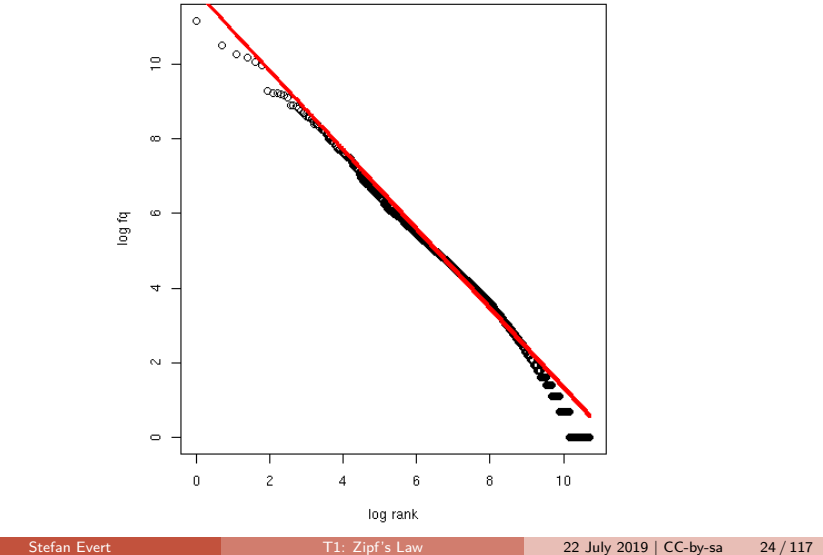

### Zipf's law

## Zipf-Mandelbrot law

Mandelbrot (1953, 1962)

 $\blacktriangleright$  Mandelbrot's extra parameter:

$$
f_r = \frac{C}{(r+b)^a}
$$

- $\triangleright$  Zipf's law is special case with  $b = 0$
- **In Assuming**  $a = 1$ ,  $C = 60,000$ ,  $b = 1$ :
	- For word with rank 1, Zipf's law predicts frequency of  $60,000$ ; Mandelbrot's variation predicts frequency of 30,000
	- For word with rank 1,000, Zipf's law predicts frequency of 60; Mandelbrot's variation predicts frequency of 59.94
- $\triangleright$  Zipf-Mandelbrot law forms basis of statistical LNRE models
	- $\triangleright$  ZM law derived mathematically as limiting distribution of vocabulary generated by a character-level Markov process

Stefan Evert **T1:** Zipf's Law 22 July 2019 | CC-by-sa 25 / 117

## Zipf-Mandelbrot law

Non-linear least-squares fit (Brown corpus)

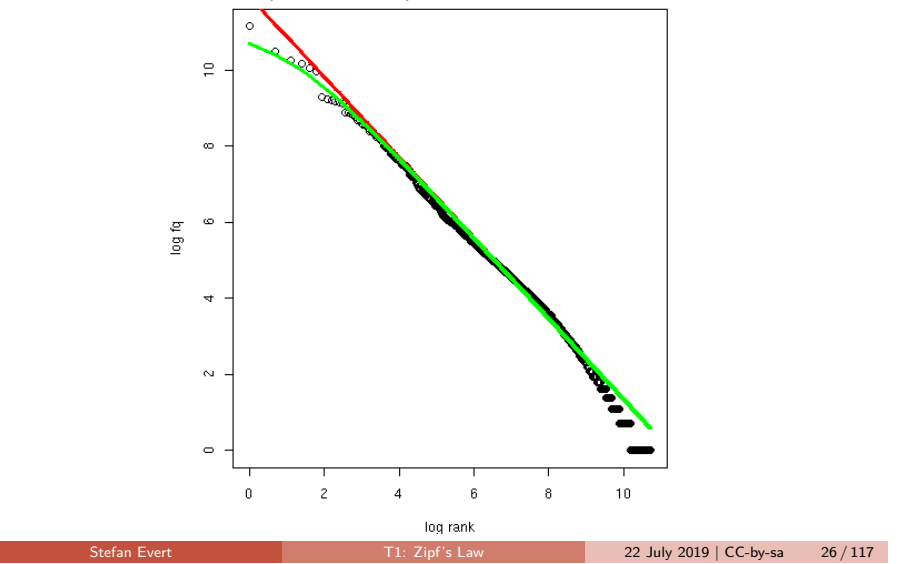

Introduction First steps (zipfR)

Introduction First steps (zipfR)

## **Outline**

### Introduction

Motivation Notation & basic concepts Zipf's law First steps (zipfR)

### LNRE models

Population & samples The mathematics of LNRE

### Applications & examples

Productivity & lexical diversity Practical LNRE modelling Bootstrapping experiments LNRE as Bayesian prior

### **Challenges**

Model inference Zipf's law Non-randomness Significance testing Outlook

### zipfR

Evert and Baroni (2007)

- I http://zipfR.R-Forge.R-Project.org/
- $\triangleright$  Conveniently available from CRAN repository
- $\blacktriangleright$  Package vignette = gentle tutorial introduction

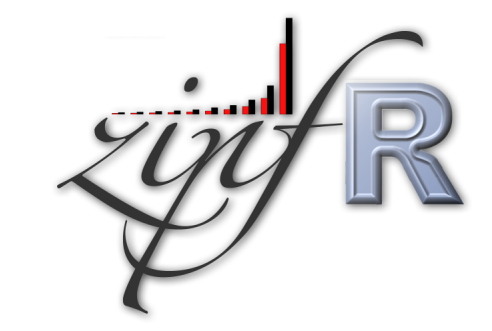

## First steps with zipfR

- $\triangleright$  Set up a folder for this course, and make sure it is your working directory in R (preferably as an RStudio project)
- Install the most recent version of the zipfR package
	- $\blacktriangleright$  tutorial requires version 0.7 or newer
- $\blacktriangleright$  Package, handouts, code samples & data sets available from http://zipfr.r-forge.r-project.org/lrec2018.html
- > library(zipfR)
- $>$ ?zipfR  $#$  documentation entry point
- > vignette("zipfr-tutorial")  $#$  read the zipfR tutorial

## Loading type-token data

- $\triangleright$  Most convenient input: sequence of tokens as text file in vertical format ("one token per line")
	- ☞ mapped to appropriate types: normalized word forms, word pairs, lemmatized, semantic class, n-gram of POS tags, . . .
	- ☞ language data should always be in UTF-8 encoding!
	- ☞ large files can be compressed (.gz, .bz2, .xz)
- ▶ Sample data: brown\_adverbs.txt on tutorial homepage
	- $\triangleright$  lowercased adverb tokens from Brown corpus (original order)
	- ☞ download and save to your working directory
- > adv <- readLines("brown\_adverbs.txt", encoding="UTF-8")

Stefan Evert T1: Zipf's Law 22 July 2019 | CC-by-sa 30 / 117

- > head(adv, 30)  $\#$  mathematically, a "vector" of tokens
- > length(adv)  $\#$  sample size = 52,037 tokens

Introduction First steps (zipfR)

Stefan Evert T1: Zipf's Law 22 July 2019 | CC-by-sa 29 / 117

## Descriptive statistics: type-frequency list

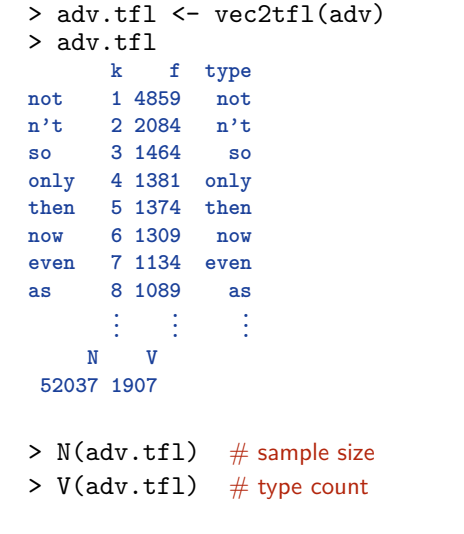

### Introduction First steps (zipfR)

## Descriptive statistics: type-frequency list

- $\triangleright$  Visualize descriptive statistics with plot method
- > plot(adv.tfl)  $\#$  Zipf ranking

 $>$  plot(adv.tfl, log="xy")  $\#$  logarithmic scale recommended

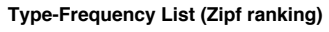

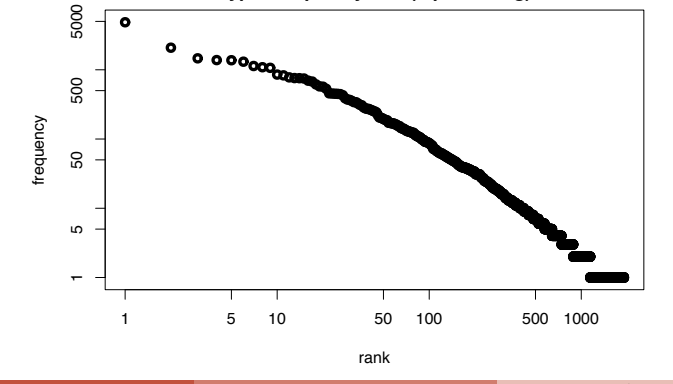

## Descriptive statistics: frequency spectrum

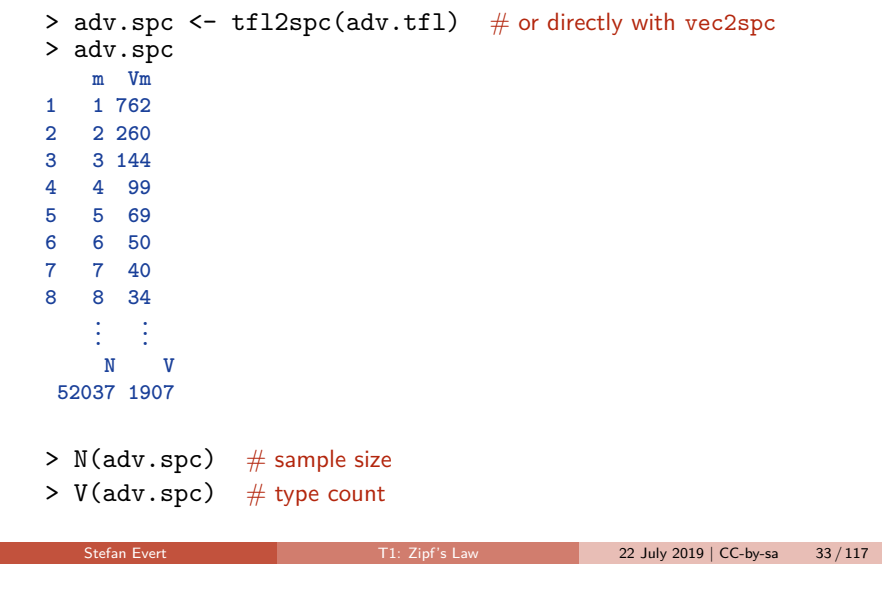

## Descriptive statistics: frequency spectrum

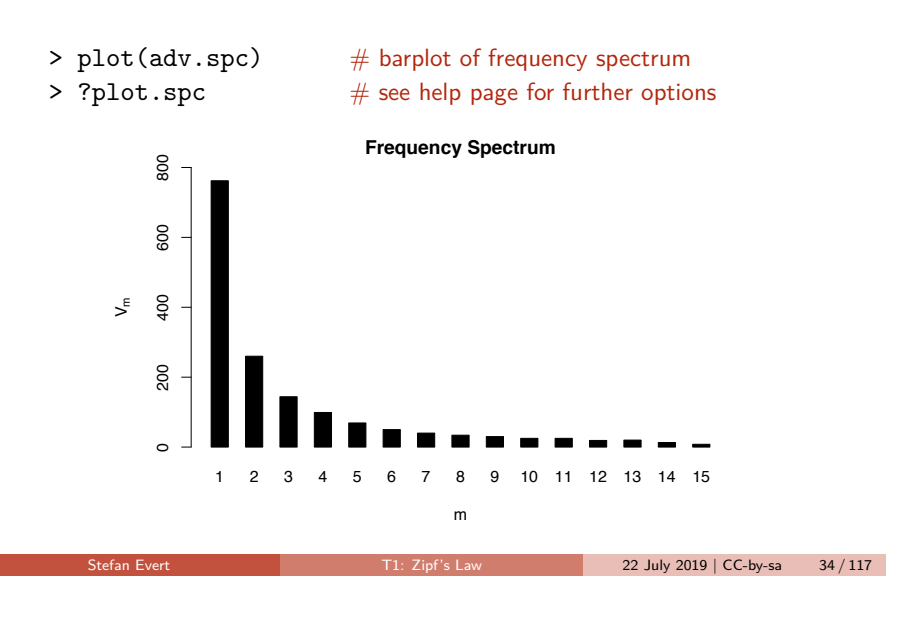

Introduction First steps (zipfR)

## Descriptive statistics: vocabulary growth

- $\triangleright$  VGC lists vocabulary size  $V(N)$  at different sample sizes N
- $\triangleright$  Optionally also spectrum elements  $V_m(N)$  up to m.max
- > adv.vgc <- vec2vgc(adv, m.max=2)
- > plot(adv.vgc, add.m=1:2)  $#$  plot all three VGCs

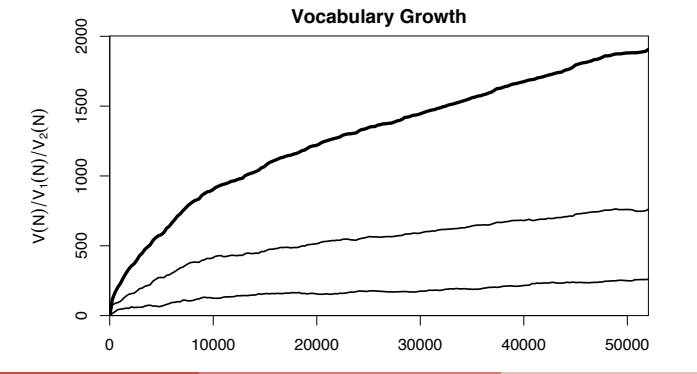

Introduction First steps (zipfR)

## Further example data sets

?Brown words from Brown corpus

?BrownSubsets various subsets

?Dickens words from novels by Charles Dickens

?ItaPref Italian word-formation prefixes

?TigerNP NP and PP patterns from German Tiger treebank ?Baayen2001 frequency spectra from Baayen (2001)

?EvertLuedeling2001 German word-formation affixes (manually corrected data from Evert and Lüdeling 2001)

### **Practice:**

- $\blacktriangleright$  Explore these data sets with descriptive statistics
- $\blacktriangleright$  Try different plot options (from help pages ?plot.tfl, ?plot.spc, ?plot.vgc)

## Why do we need statistics?

**Outline** 

### Introduction Motivation

Notation & basic concepts Zipf's law First steps (zipfR)

### LNRE models

### Population & samples

The mathematics of LNRE

- Applications & examples
	- Productivity & lexical diversity Practical LNRE modelling Bootstrapping experiments

LNRE as Bayesian prior

### **Challenges**

Model inference Zipf's law Non-randomness Significance testing Outlook

- $\triangleright$  Often want to compare samples of different sizes ☞ extrapolation of VGC & productivity measures
- Interested in productivity of affix, vocabulary of author,  $\dots$ ; not in a particular text or sample
	- ☞ statistical inference from sample to population
	- ☞ significance of differences in productivity
- $\triangleright$  Discrete frequency counts are difficult to capture with generalizations such as Zipf's law
	- ☞ Zipf's law predicts many impossible types with 1 *<* f<sup>r</sup> *<* 2
	- population does not suffer from such quantization effects

Stefan Evert T1: Zipf's Law 22 July 2019 | CC-by-sa 37 / 117

### LNRE models Population & samples

## LNRE models

- $\blacktriangleright$  This tutorial introduces the state-of-the-art LNRE approach proposed by Baayen (2001)
	- $\blacktriangleright$  LNRE = Large Number of Rare Events
- $\blacktriangleright$  LNRE uses various approximations and simplifications to obtain a tractable and elegant model
- $\triangleright$  Of course, we could also estimate the precise discrete distributions using MCMC simulations, but . . .
	- 1. LNRE model usually minor component of complex procedure
	- 2. often applied to very large samples (N *>* 1 M tokens)
	- 3. still better than naive least-squares regression on Zipf ranking

LNRE models Population & samples

Stefan Evert T1: Zipf's Law 22 July 2019 | CC-by-sa 38 / 117

## The LNRE population

- **I** Population: set of S types  $w_i$  with occurrence **probabilities**  $\pi_i$
- $\triangleright$  S = **population diversity** can be finite or infinite  $(S = \infty)$
- $\triangleright$  Not interested in specific types  $\rightarrow$  arrange by decreasing probability:  $\pi_1 \geq \pi_2 \geq \pi_3 \geq \cdots$ 
	- ☞ impossible to determine probabilities of all individual types
- **I** Normalization:  $\pi_1 + \pi_2 + \ldots + \pi_s = 1$
- **In Need parametric** statistical **model** to describe full population (esp. for  $S = \infty$ ), i.e. a function  $i \mapsto \pi_i$ 
	- **F** type probabilities  $\pi_i$  cannot be estimated reliably from a sample, but parameters of this function can
	- $\triangleright$  NB: population index  $i \neq$  Zipf rank r

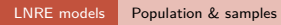

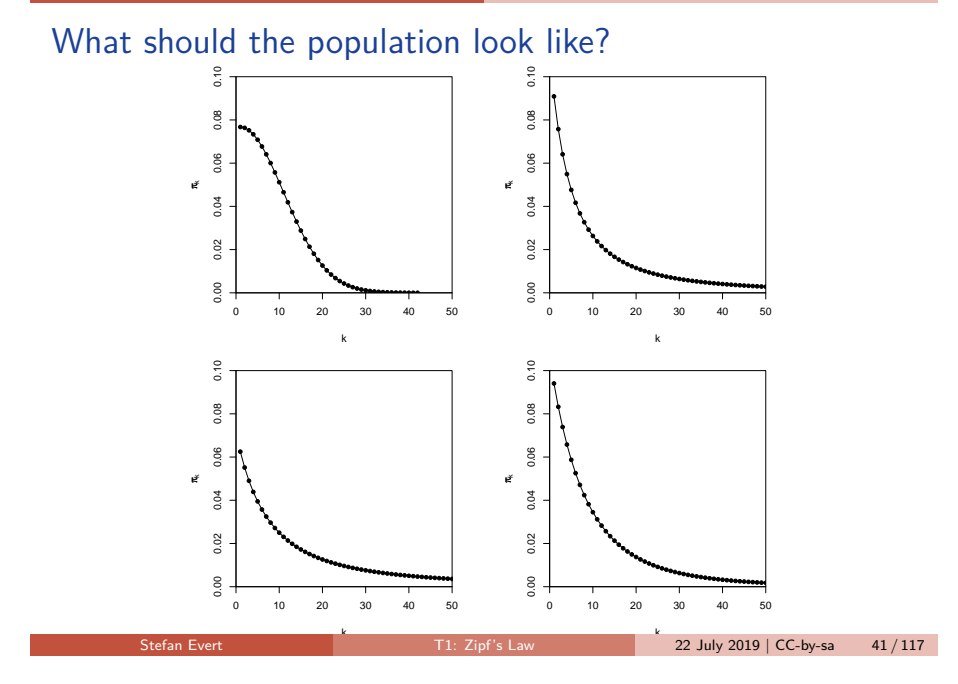

## Zipf-Mandelbrot law as a population model

 $\blacktriangleright$  Zipf-Mandelbrot law for type probabilities:

 $\pi_i := \frac{C}{C}$  $(i + b)^a$ 

- ▶ Two free parameters:  $a > 1$  and  $b \ge 0$ 
	- ■ $C$  is not a parameter but a normalization constant, needed to ensure that  $\sum_i \pi_i = 1$
- **I** Third parameter:  $S > 0$  or  $S = \infty$
- ▶ This is the **Zipf-Mandelbrot** population model (Evert 2004)
	- **► ZM** for Zipf-Mandelbrot model  $(S = \infty)$
	- ► **fZM** for finite Zipf-Mandelbrot model

LNRE models Population & samples

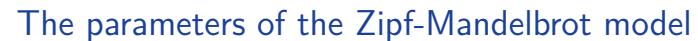

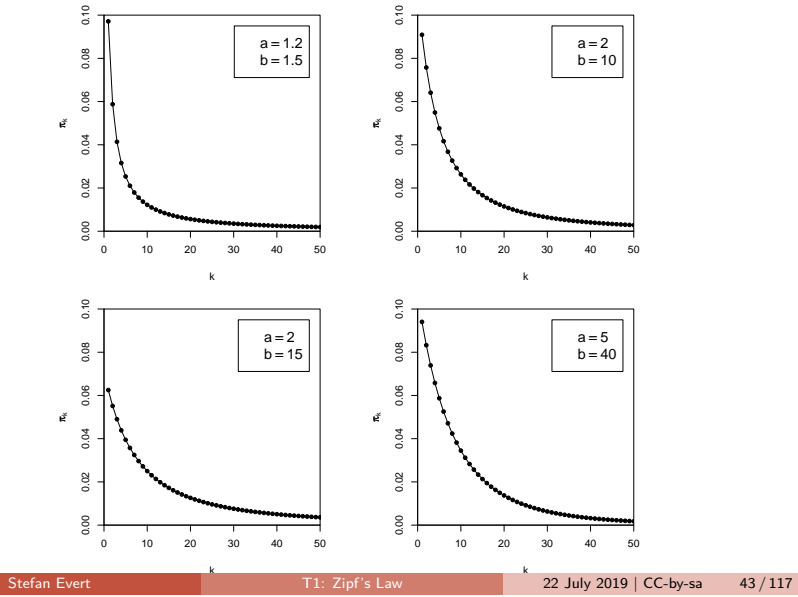

LNRE models Population & samples

Stefan Evert T1: Zipf's Law 22 July 2019 | CC-by-sa 42 / 117

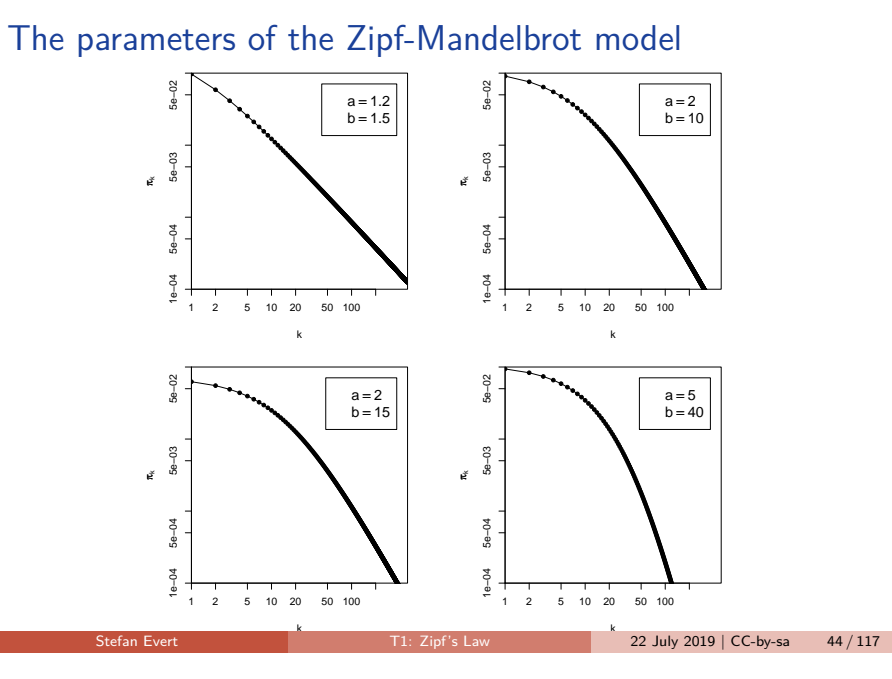

## Sampling from a population model

Assume we believe that the population we are interested in can be described by a Zipf-Mandelbrot model:

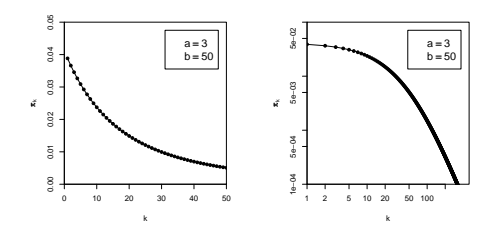

Use computer simulation to generate random samples:

- $\triangleright$  Draw N tokens from the population such that in each step, type  $w_i$  has probability  $\pi_i$  to be picked
- $\blacktriangleright$  This allows us to make predictions for samples (= corpora) of arbitrary size N

Stefan Evert **T1:** Zipf's Law 22 July 2019 | CC-by-sa 45 / 117

## Sampling from a population model

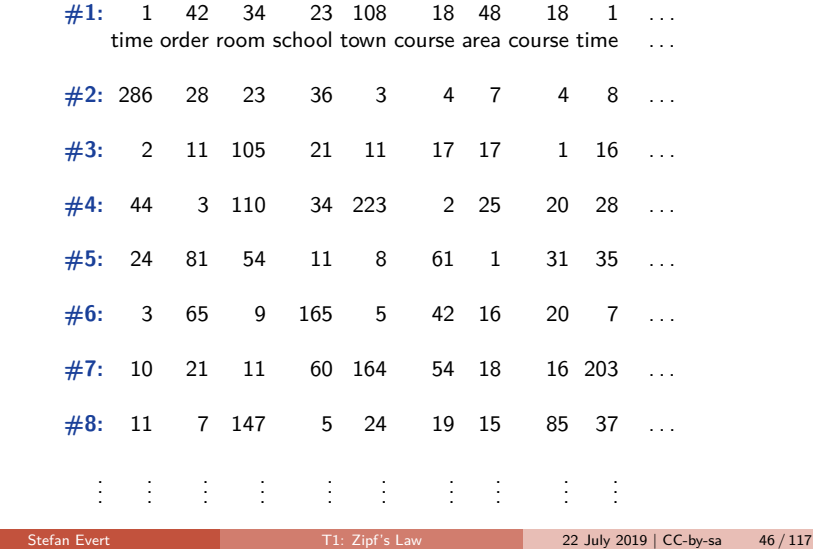

LNRE models Population & samples

## Samples: type frequency list & spectrum

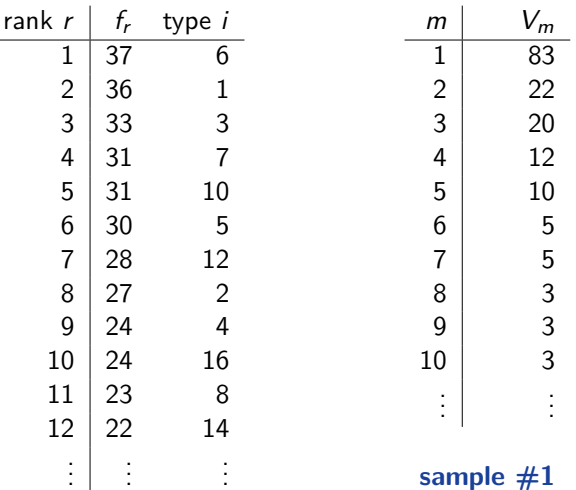

### LNRE models Population & samples

## Samples: type frequency list & spectrum

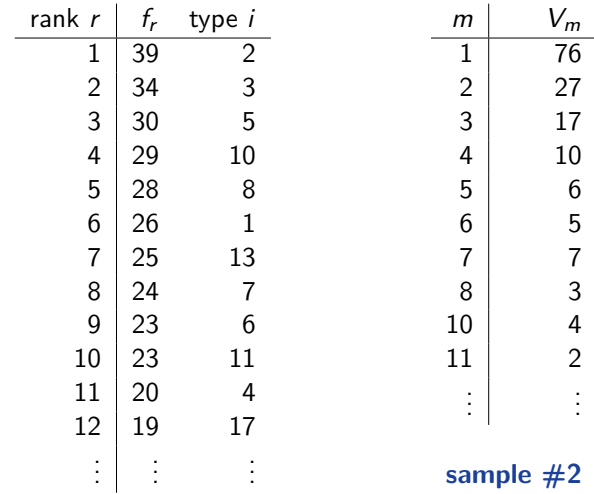

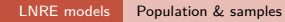

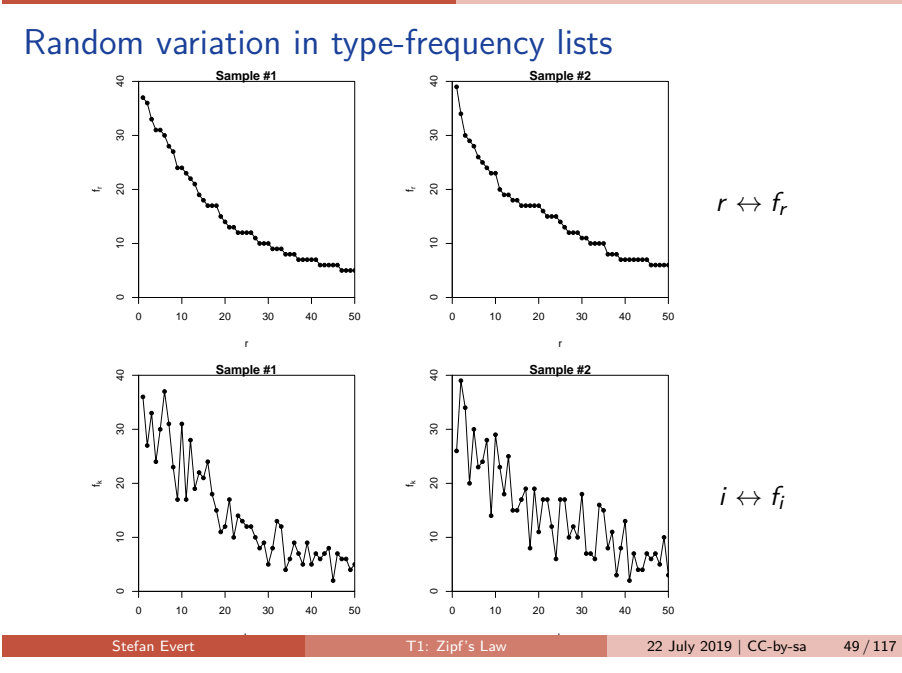

### LNRE models Population & samples

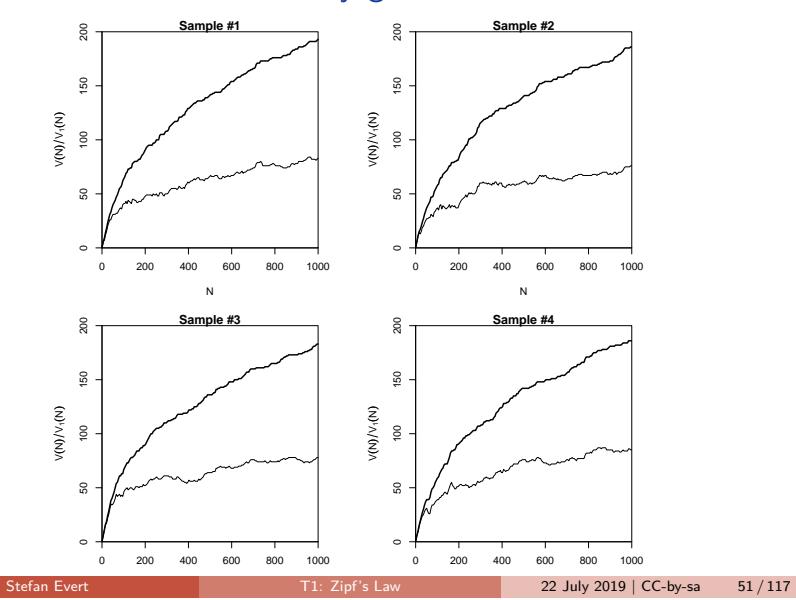

## Random variation: vocabulary growth curve

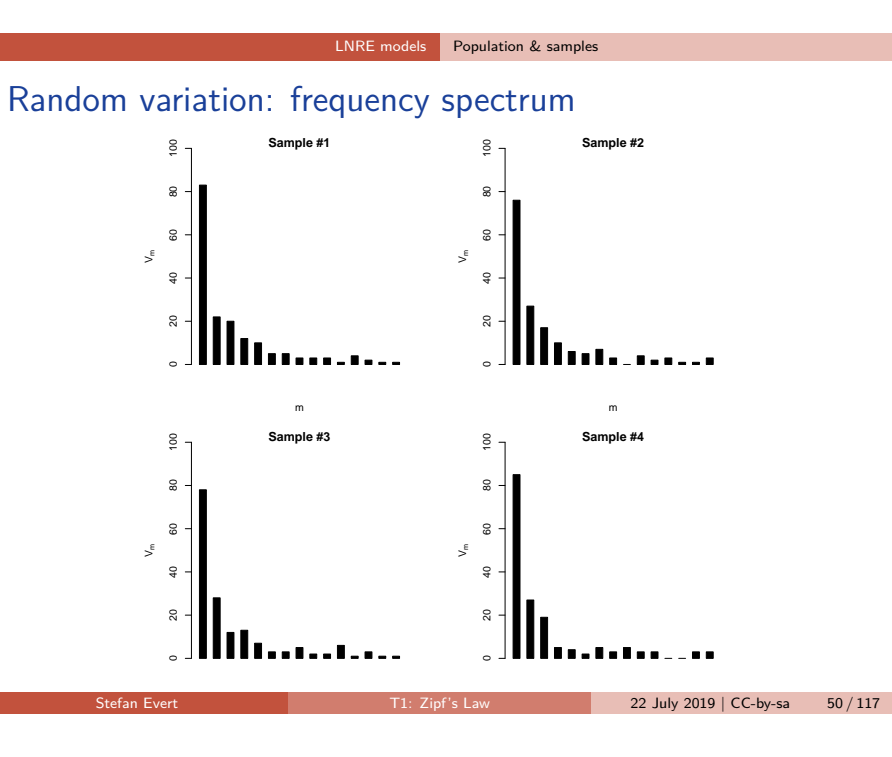

LNRE models Population & samples

## Expected values

- $\blacktriangleright$  There is no reason why we should choose a particular sample to compare to the real data or make a prediction – each one is equally likely or unlikely
- $\blacktriangleright$  Take the average over a large number of samples, called **expected value** or **expectation** in statistics
- Notation:  $E[V(N)]$  and  $E[V_m(N)]$ 
	- $\triangleright$  indicates that we are referring to expected values for a sample of size N
	- In rather than to the specific values V and  $V_m$ observed in a particular sample or a real-world data set
- $\blacktriangleright$  Expected values can be calculated efficiently without generating thousands of random samples

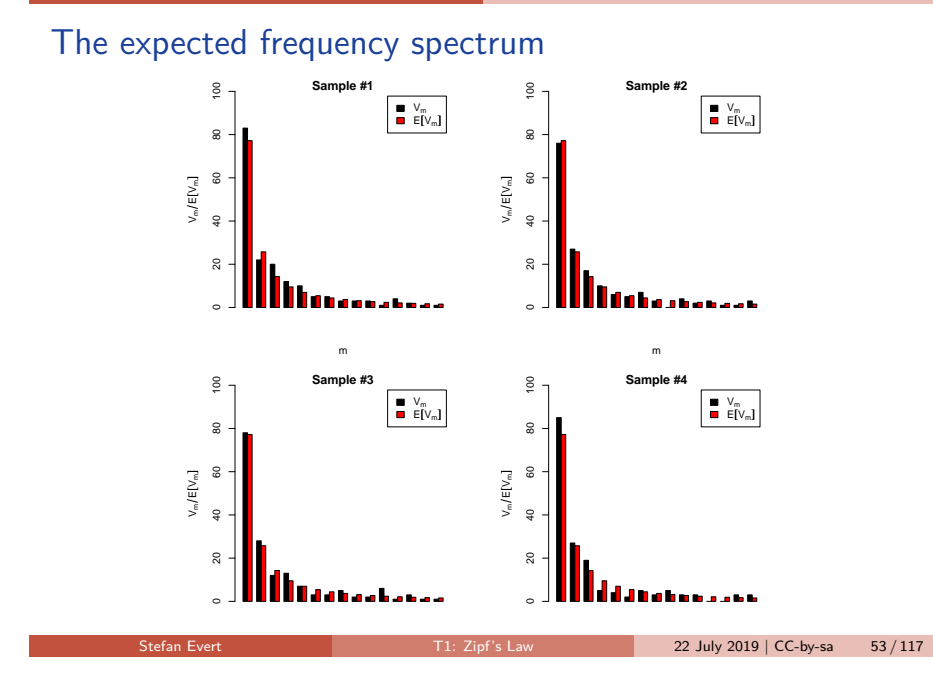

## The expected vocabulary growth curve

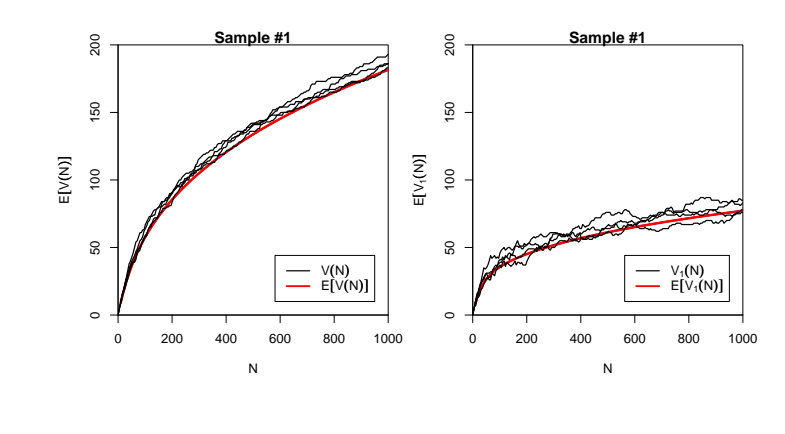

LNRE models Population & samples

## Prediction intervals for the expected VGC

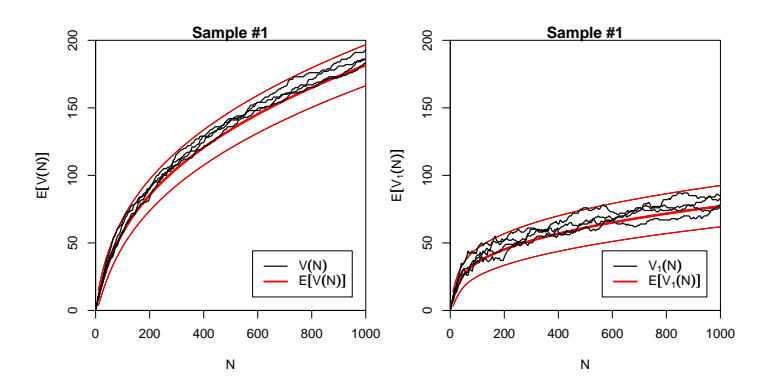

"Confidence intervals" indicate predicted sampling distribution:

■ for 95% of samples generated by the LNRE model, VGC will fall within the range delimited by the thin red lines

LNRE models Population & samples

Stefan Evert T1: Zipf's Law 22 July 2019 | CC-by-sa 54 / 117

## Parameter estimation by trial & error

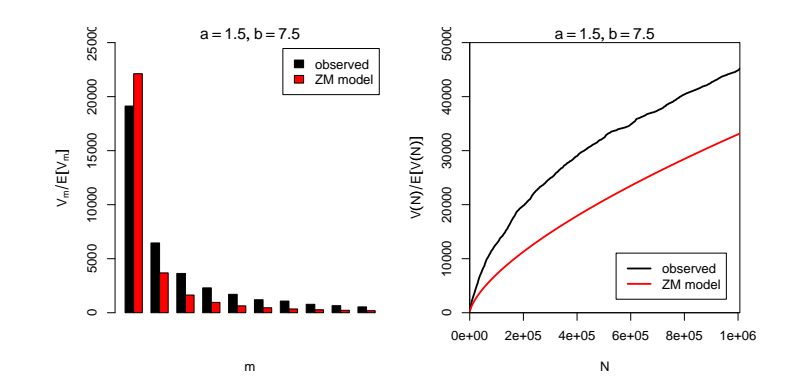

## Parameter estimation by trial & error

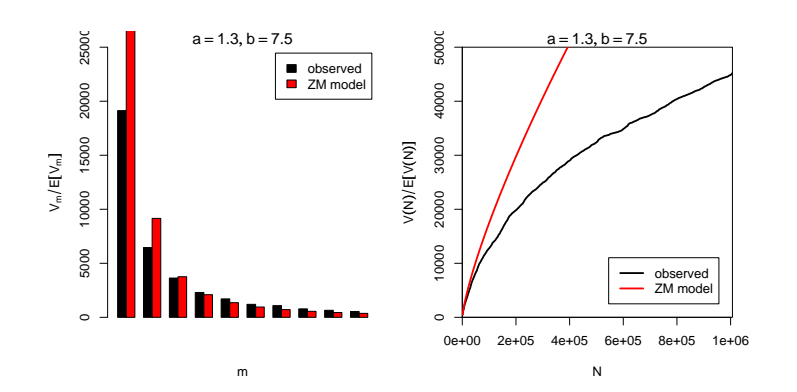

## Parameter estimation by trial & error

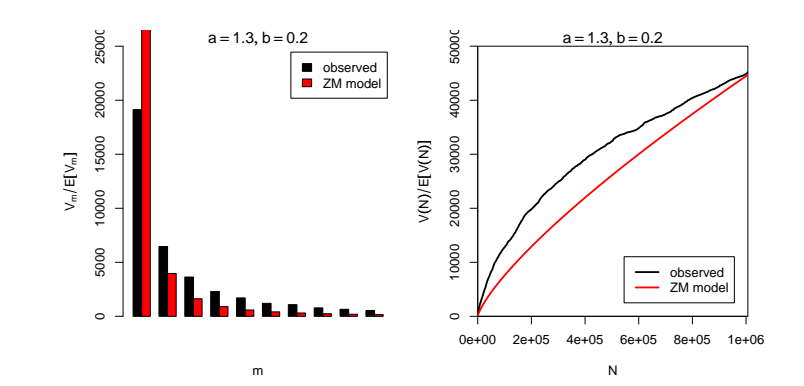

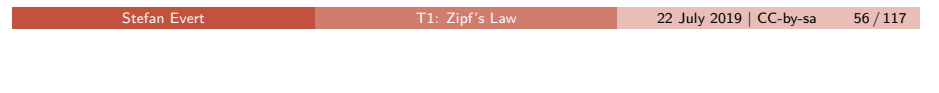

LNRE models Population & samples

Stefan Evert T1: Zipf's Law 22 July 2019 | CC-by-sa 56 / 117

LNRE models Population & samples

## Parameter estimation by trial & error

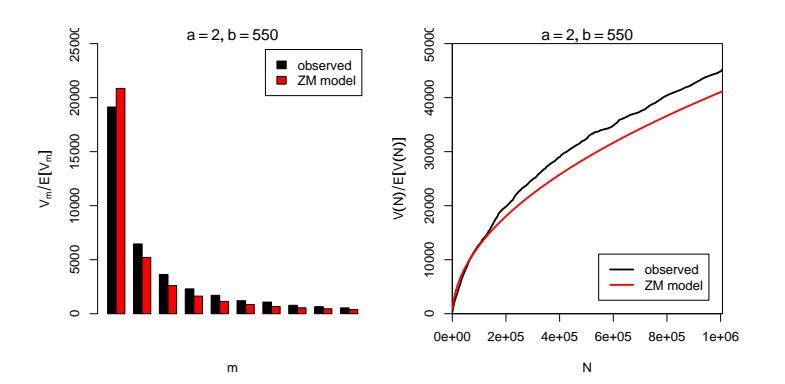

## Automatic parameter estimation

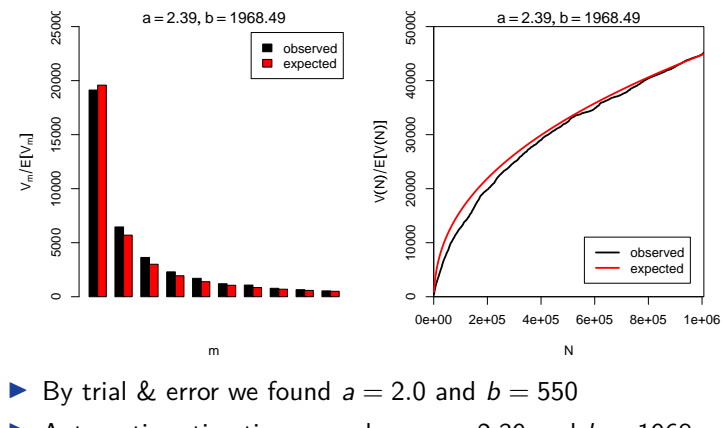

Automatic estimation procedure:  $a = 2.39$  and  $b = 1968$ 

## **Outline**

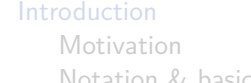

Notation & basic concepts Zipf's law First steps (zipfR)

### LNRE models

Frequency spectrum

### Population & samples The mathematics of LNRE

### Applications & examples

Productivity & lexical diversity Practical LNRE modelling Bootstrapping experiments LNRE as Bayesian prior

### **Challenges**

Stefan Evert **T1:** Zipf's Law 22 July 2019 | CC-by-sa 58 / 117

LNRE models The mathematics of LNRE

Exercify Ney problem: we cannot determine  $f_i$  in observed sample

recall that population ranking  $f_i \neq Z$ ipf ranking  $f_r$  $\triangleright$  Use spectrum  $\{V_m\}$  and sample size V as statistics

 $\triangleright$  contains all information we have about observed sample

 $\int 1 \quad f_i = m$ 0 otherwise

 $I_{[f_i=m]}$ 

 $I_{[f_i > 0]} = \sum^S$ 

 $i=1$ 

because we don't know which type  $w_i$  is

 $\triangleright$  Can be expressed in terms of indicator variables

 $V_m = \sum_{n=1}^{S}$ 

 $V = \sum_{i=1}^{S}$ 

 $i=1$ 

 $i=1$ 

 $I_{[f_i=m]} =$ 

Model inference Zipf's law Non-randomness Significance testing Outlook

## The sampling model

- $\triangleright$  Draw random sample of N tokens from LNRE population
- $\blacktriangleright$  Sufficient statistic: set of type frequencies  $\{f_i\}$ 
	- $\triangleright$  because tokens of random sample have no ordering
- $\triangleright$  Joint **multinomial** distribution of  $\{f_i\}$ :

$$
\Pr(\{f_i = k_i\} | N) = \frac{N!}{k_1! \cdots k_S!} \pi_1^{k_1} \cdots \pi_S^{k_S}
$$

**Approximation:** do not condition on fixed sample size N

 $\triangleright$  N is now the average (expected) sample size

 $\blacktriangleright$  Random variables  $f_i$  have **independent Poisson** distributions:

$$
\Pr(f_i = k_i) = e^{-N\pi_i} \frac{(N\pi_i)^{k_i}}{k_i!}
$$

Stefan Evert **T1:** Zipf's Law 22 July 2019 | CC-by-sa 59 / 117

LNRE models The mathematics of LNRE

## The expected spectrum

 $\blacktriangleright$  It is easy to compute expected values for the frequency spectrum (and variances because the  $f_i$  are independent)

$$
E[I_{[f_i=m]}] = Pr(f_i = m) = e^{-N\pi_i} \frac{(N\pi_i)^m}{m!}
$$

$$
E[V_m] = \sum_{i=1}^{S} E[I_{[f_i=m]}] = \sum_{i=1}^{S} e^{-N\pi_i} \frac{(N\pi_i)^m}{m!}
$$

$$
E[V] = \sum_{i=1}^{S} E[1 - I_{[f_i=0]}] = \sum_{i=1}^{S} (1 - e^{-N\pi_i})
$$

 $\blacktriangleright$  NB:  $V_m$  and V are not independent because they are derived from the same random variables  $f_i$ 

 $\left(1 - I_{[f_i=0]}\right)$ 

## Sampling distribution of  $V_m$  and V

- $\triangleright$  Joint sampling distribution of  $\{V_m\}$  and V is complicated
- **Approximation:** V and  $\{V_m\}$  asymptotically follow a **multivariate normal** distribution
	- $\triangleright$  motivated by the multivariate central limit theorem: sum of many independent variables  $I_{[f_i=m]}$
- $\triangleright$  Usually limited to first spectrum elements, e.g.  $V_1, \ldots, V_{15}$ 
	- **Example 3** approximation of discrete  $V_m$  by continuous distribution suitable only if  $E[V_m]$  is sufficiently large
- $\blacktriangleright$  Parameters of multivariate normal:  $\mu = (E[V], E[V_1], E[V_2], \ldots)$  and  $\Sigma$  = covariance matrix

$$
\Pr((V, V_1, \ldots, V_k) = \mathbf{v}) \sim \frac{e^{-\frac{1}{2}(\mathbf{v} - \boldsymbol{\mu})^T \boldsymbol{\Sigma}^{-1}(\mathbf{v} - \boldsymbol{\mu})}}{\sqrt{(2\pi)^{k+1} \det \boldsymbol{\Sigma}}}
$$

LNRE models The mathematics of LNRE

## Type density function

- $\triangleright$  Discrete sums of probabilities in  $E[V], E[V_m], \ldots$  are inconvenient and computationally expensive
- **Approximation:** continuous **type density function**  $g(\pi)$

$$
|\{w_i \mid a \leq \pi_i \leq b\}| = \int_a^b g(\pi) d\pi
$$
  

$$
\sum \{\pi_i \mid a \leq \pi_i \leq b\} = \int_a^b \pi g(\pi) d\pi
$$

 $\blacktriangleright$  Normalization constraint:

$$
\int_0^\infty \pi g(\pi)\,d\pi=1
$$

 $\blacktriangleright$  Good approximation for low-probability types, but probability mass of  $w_1, w_2, \ldots$  "smeared out" over range

Stefan Evert T1: Zipf's Law 22 July 2019 | CC-by-sa 62 / 117

LNRE models The mathematics of LNRE

Stefan Evert T1: Zipf's Law 22 July 2019 | CC-by-sa 63 / 117

## ZM and fZM as LNRE models

**IDiscrete Zipf-Mandelbrot population** 

$$
\pi_i := \frac{C}{(i+b)^a} \quad \text{for } i = 1,\ldots, S
$$

▶ Corresponding type density function (Evert 2004)

$$
g(\pi) = \begin{cases} C \cdot \pi^{-\alpha - 1} & A \le \pi \le B \\ 0 & \text{otherwise} \end{cases}
$$

with parameters

- $\triangleright \alpha = 1/a$  (0 <  $\alpha$  < 1)
- $\blacktriangleright$   $B = (1 \alpha)/(b \cdot \alpha)$
- $\triangleright$  0 < A < B determines S (ZM with  $S = \infty$  for  $A = 0$ )
- $\overline{\mathbb{F}}$  C is a normalization factor, not a parameter

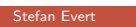

LNRE models The mathematics of LNRE

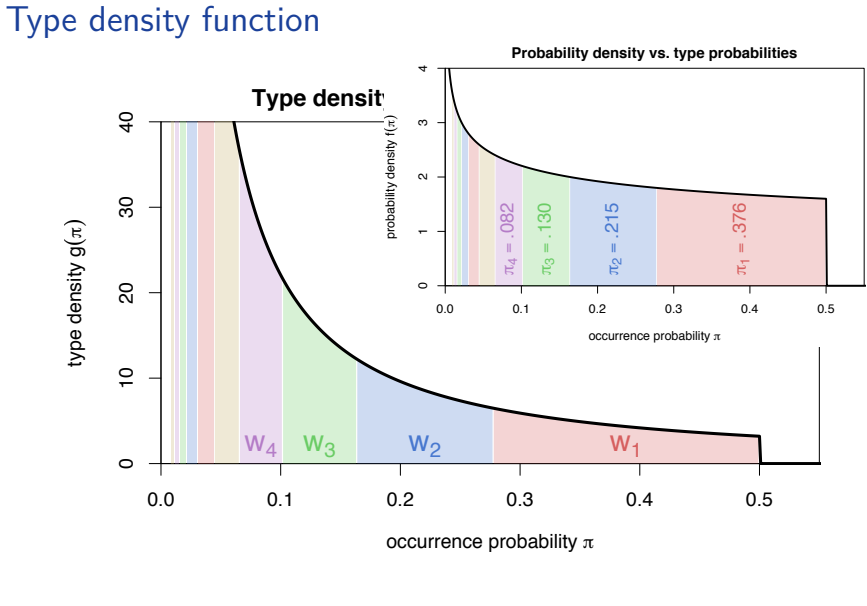

## ZM and fZM as LNRE models

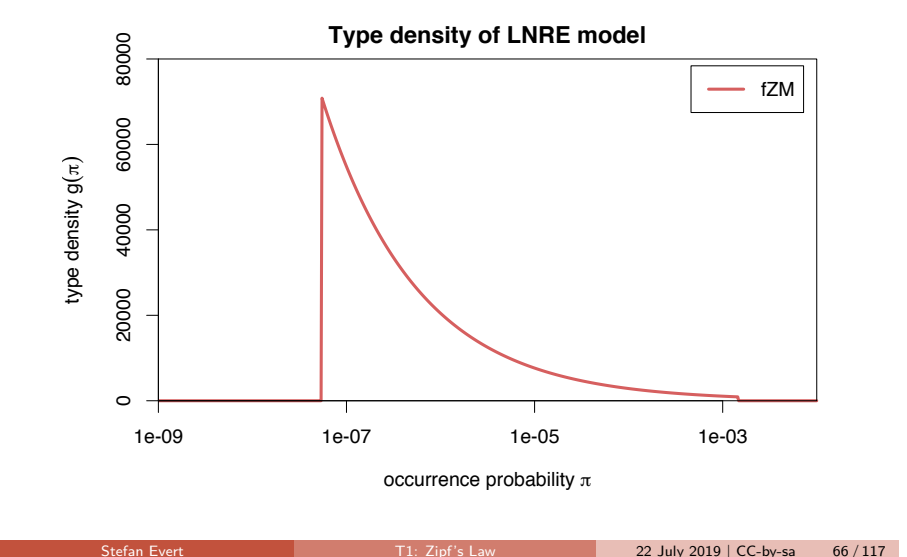

## Expectations as integrals

Expected values can now be expressed as integrals over  $g(\pi)$ 

$$
E[V_m] = \int_0^\infty \frac{(N\pi)^m}{m!} e^{-N\pi} g(\pi) d\pi
$$

$$
E[V] = \int_0^\infty (1 - e^{-N\pi}) g(\pi) d\pi
$$

► Reduce to simple closed form for ZM with  $b = 0$  (→  $B = \infty$ )

$$
E[V_m] = \frac{C}{m!} \cdot N^{\alpha} \cdot \Gamma(m - \alpha)
$$

$$
E[V] = C \cdot N^{\alpha} \cdot \frac{\Gamma(1 - \alpha)}{\alpha}
$$

▶ fZM and general ZM with incomplete Gamma function

LNRE models The mathematics of LNRE

### Parameter estimation from training corpus

- ► For ZM,  $\alpha = \frac{E[V_1]}{E[V]} \approx \frac{V_1}{V}$  can be estimated directly, but prone to overfitting
- ▶ General parameter fitting by **MLE**: maximize likelihood of observed spectrum **v**

$$
\max_{\alpha, A, B} \, \Pr\bigl((\mathit{V}, \mathit{V}_1, \ldots, \mathit{V}_k) = \bm{v} \bigl| \, \alpha, A, B\bigr)
$$

 $\blacktriangleright$  Multivariate normal approximation:

$$
\min_{\alpha, A, B} (\mathbf{v} - \boldsymbol{\mu})^T \boldsymbol{\Sigma}^{-1} (\mathbf{v} - \boldsymbol{\mu})
$$

 $\triangleright$  Minimization by gradient descent (BFGS, CG) or simplex search (Nelder-Mead)

LNRE models The mathematics of LNRE

Stefan Evert T1: Zipf's Law 22 July 2019 | CC-by-sa 67 / 117

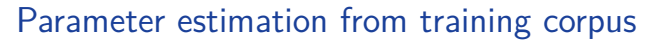

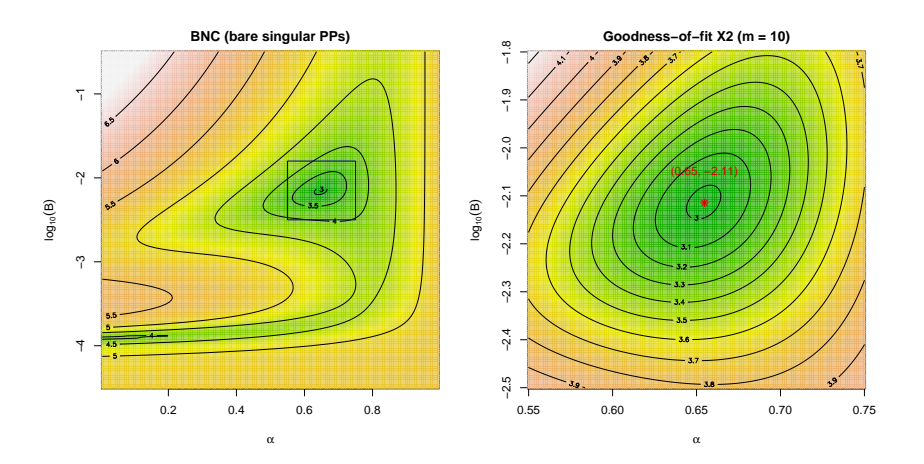

### LNRE models The mathematics of LNRE

### Goodness-of-fit

(Baayen 2001, Sec. 3.3)

- $\blacktriangleright$  How well does the fitted model explain the observed data?
- $\blacktriangleright$  For multivariate normal distribution:

$$
X^2 = (\mathbf{V} - \boldsymbol{\mu})^T \boldsymbol{\Sigma}^{-1} (\mathbf{V} - \boldsymbol{\mu}) \sim \chi^2_{k+1}
$$

where  $\mathbf{V} = (V, V_1, \dots, V_k)$ 

- ➥ Multivariate chi-squared test of **goodness-of-fit**
	- replace **V** by observed **v**  $\rightarrow$  test statistic  $x^2$
	- In must reduce  $df = k + 1$  by number of estimated parameters
- $\blacktriangleright$  NB: significant rejection of the LNRE model for  $p < .05$

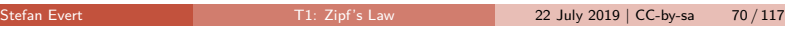

Applications & examples Productivity & lexical diversity

## **Outline**

### **Introduction**

Motivation Notation & basic concepts Zipf's law First steps (zipfR)

### LNRE models

Population & samples The mathematics of LNRE

### Applications & examples Productivity & lexical diversity

Practical LNRE modelling Bootstrapping experiments LNRE as Bayesian prior

### **Challenges**

Model inference Zipf's law Non-randomness Significance testing Outlook

Applications & examples Productivity & lexical diversity

Stefan Evert T1: Zipf's Law 22 July 2019 | CC-by-sa 71 / 117

Coffee break!

## Measuring morphological productivity example from Evert and Lüdeling (2001)

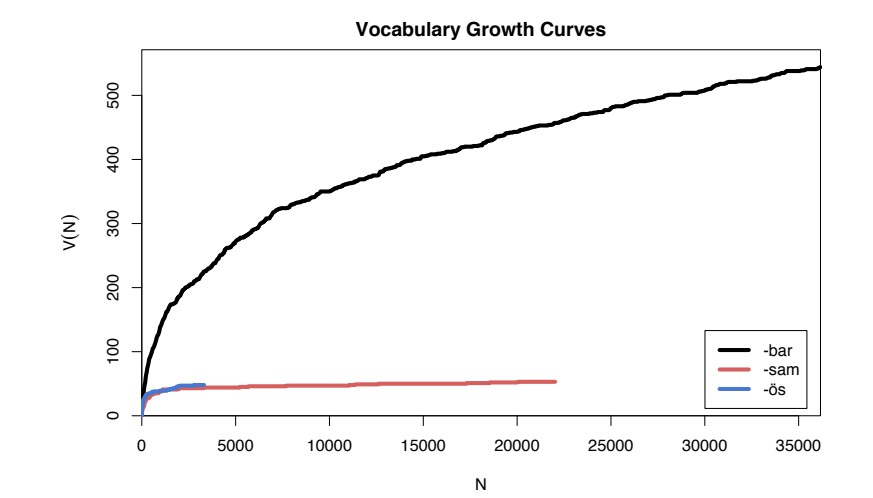

## Measuring morphological productivity

example from Evert and Lüdeling (2001)

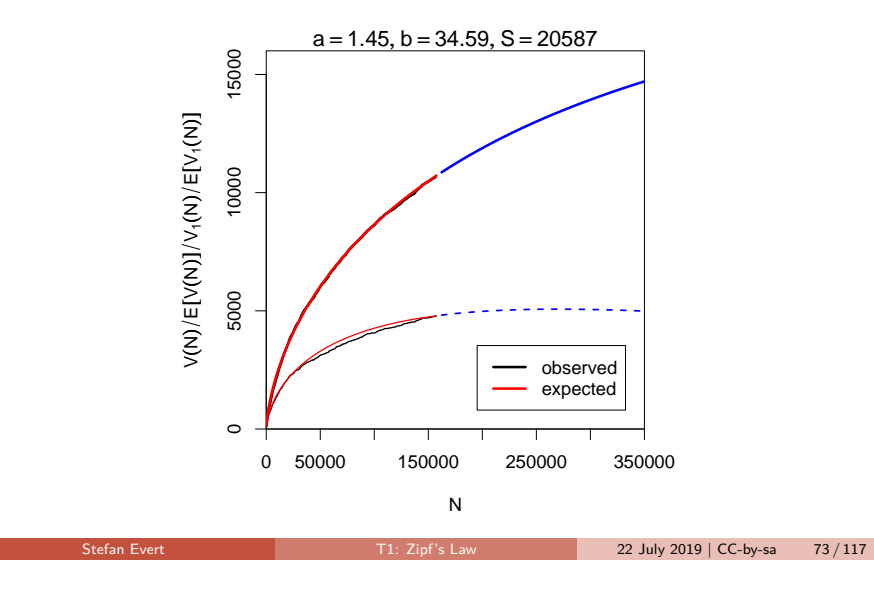

# Measuring morphological productivity

example from Evert and Lüdeling (2001)

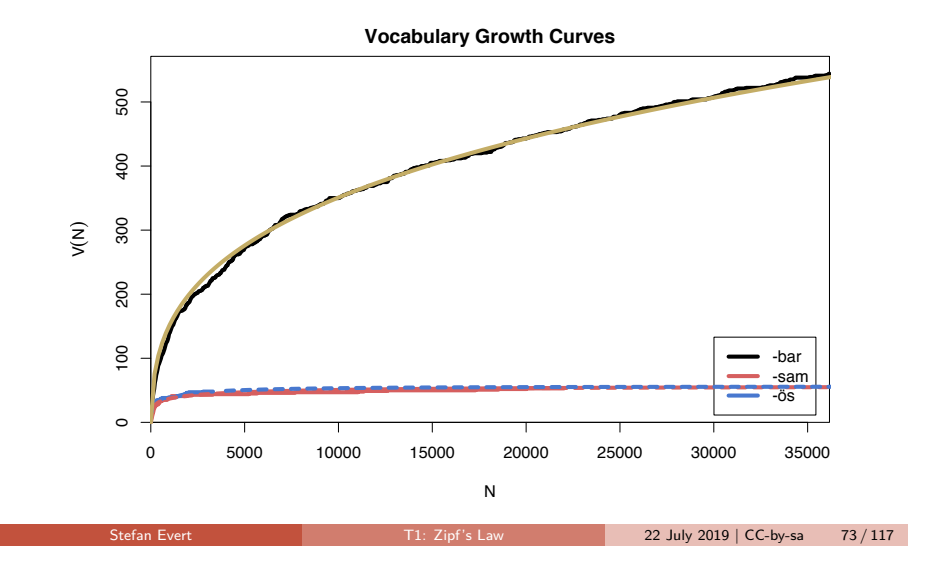

Applications & examples Productivity & lexical diversity

## Quantitative measures of productivity (Tweedie and Baayen 1998; Baayen 2001)

Baayen's (1991) productivity index  $P$ (slope of vocabulary growth curve)  $\mathcal{P} = \frac{V_1}{N}$ N  $\blacktriangleright$  TTR = type-token ratio  $TTR = \frac{V}{N}$ N  $\blacktriangleright$  Zipf-Mandelbrot slope a  $\blacktriangleright$  Herdan's law (1964)  $C = \frac{\log V}{\log V}$ log N  $\blacktriangleright$  Yule (1944) / Simpson (1949)  $K = 10000 \cdot$  $\sum_m m^2 V_m - N$  $N^2$  $\blacktriangleright$  Guiraud (1954)  $R=\frac{V}{Z}$  $\sqrt{N}$  $\blacktriangleright$  Sichel (1975)  $S=\frac{V_2}{V}$ V  $\blacktriangleright$  Honoré (1979)  $H = \frac{\log N}{\frac{1}{N}}$  $1-\frac{V_1}{V}$ 

### Applications & examples Productivity & lexical diversity

## Productivity measures for bare singulars in the BNC

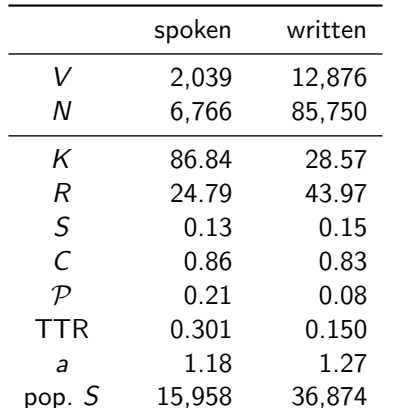

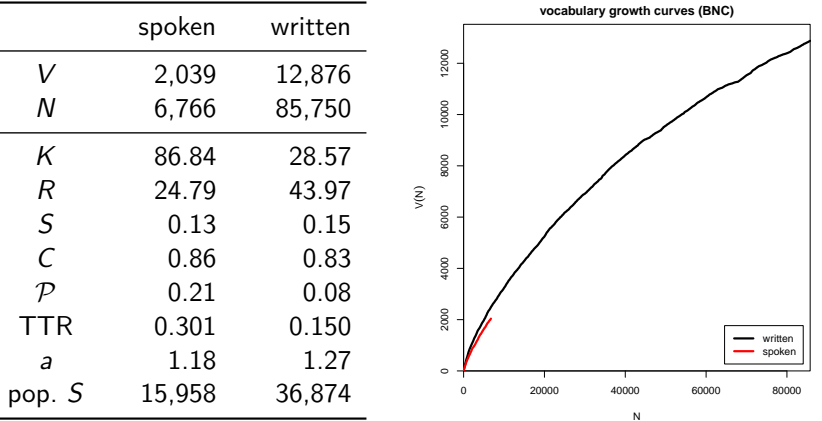

## Are these "lexical constants" really constant?

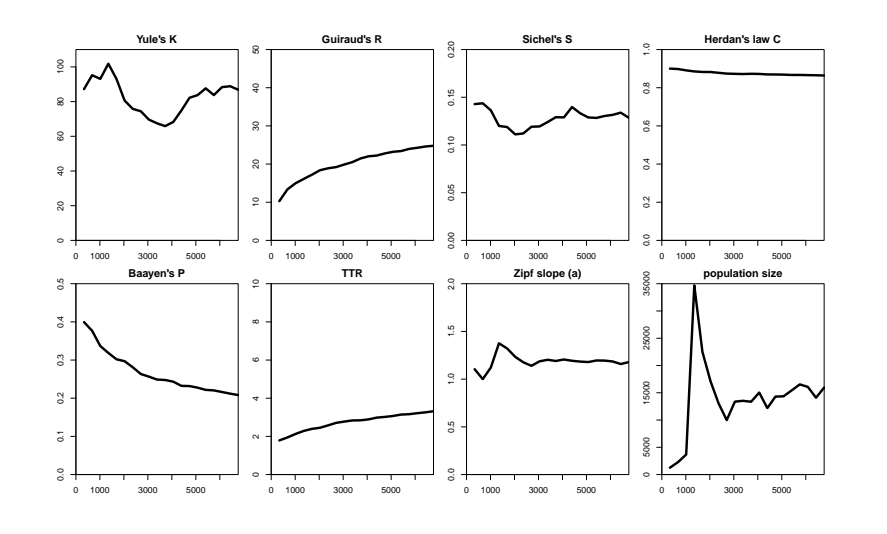

# **Outline**

### **Introduction**

Motivation Notation & basic concepts Zipf's law First steps (zipfR)

### LNRE models

Population & samples The mathematics of LNRE

### Applications & examples

Productivity & lexical diversity

Practical LNRE modelling

Bootstrapping experiments LNRE as Bayesian prior

### **Challenges**

Model inference Zipf's law Non-randomness Significance testing Outlook

Stefan Evert T1: Zipf's Law 22 July 2019 | CC-by-sa 77 / 117

Applications & examples Practical LNRE modelling

Stefan Evert T1: Zipf's Law 22 July 2019 | CC-by-sa 76 / 117

# interactive demo

Applications & examples Bootstrapping experiments

## Outline

### **Introduction**

Motivation Notation & basic concepts Zipf's law First steps (zipfR)

### LNRE models

Population & samples The mathematics of LNRE

### Applications & examples

Productivity & lexical diversity Practical LNRE modelling Bootstrapping experiments LNRE as Bayesian prior

### **Challenges**

Model inference Zipf's law Non-randomness Significance testing Outlook

- $\triangleright$  take many random samples from the same population
- $\blacktriangleright$  analyse distribution e.g. of productivity measures (mean, median, s.d., boxplot, histogram, . . . )
- $\triangleright$  alternatively, estimate LNRE model from each sample and analyse distribution of model parameters  $(\rightarrow$  later)
- $\triangleright$  problem: how to obtain the additional samples?
- ▶ Bootstrapping (Efron 1979)
	- $\blacktriangleright$  resample from observed data with replacement
	- $\blacktriangleright$  this approach is not suitable for type-token distributions (resamples underestimate vocabulary size V!)
- $\blacktriangleright$  Parametric bootstrapping
	- $\triangleright$  use fitted LNRE model to generate samples, i.e. sample from the population described by the model
	- $\blacktriangleright$  advantage: "correct" parameter values are known
- Stefan Evert **T1:** Zipf's Law 22 July 2019 | CC-by-sa 80 / 117

## Parametric bootstrapping with LNRE models

- $\blacktriangleright$  Use simulation experiments to gain better understanding of quantitative measures
- $\blacktriangleright$  LNRE model  $=$ well-defined population
- $\blacktriangleright$  Parametric bootstrapping based on LNRE population
	- $\blacktriangleright$  dependence on sample size
	- $\triangleright$  controlled manipulation of confounding factors
	- $\blacktriangleright$  empirical sampling distribution ➜ variability
- $\blacktriangleright$  E[P] etc. can be computed directly in simple cases  $1 \t2 \t3 \t4 \t5 \t6$

**Zipf−Mandelbrot spectrum**  $a = 2$ a = 1.4 a = 1.1 1500 500 1000 1500 1000 E[V m]  $\frac{8}{2}$ 

m

Applications & examples Bootstrapping experiments

## Experiment: sample size

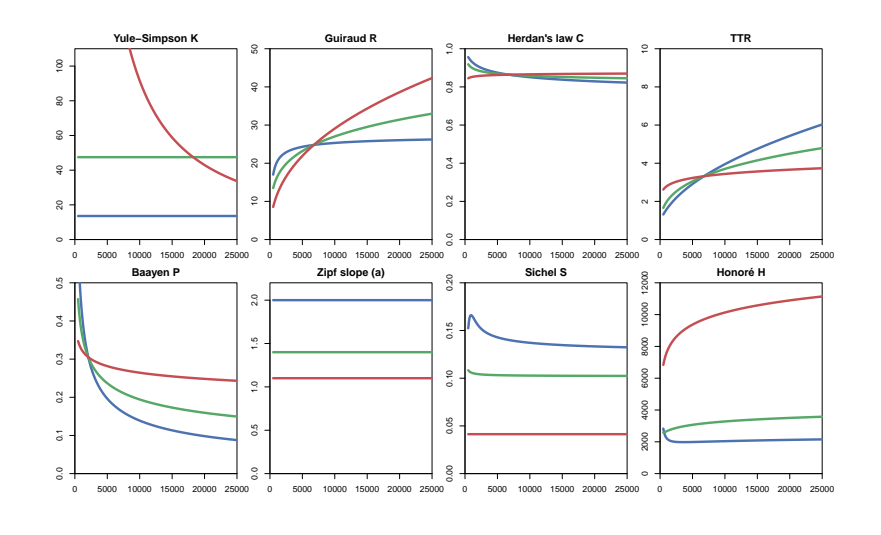

Applications & examples Bootstrapping experiments

Stefan Evert T1: Zipf's Law 22 July 2019 | CC-by-sa 81 / 117

## Experiment: frequent lexicalized types

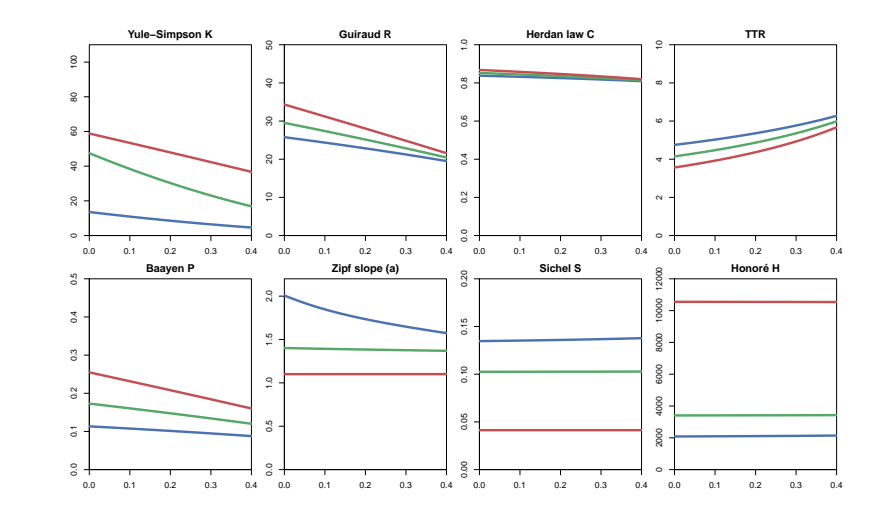

## **Outline**

## Posterior distribution

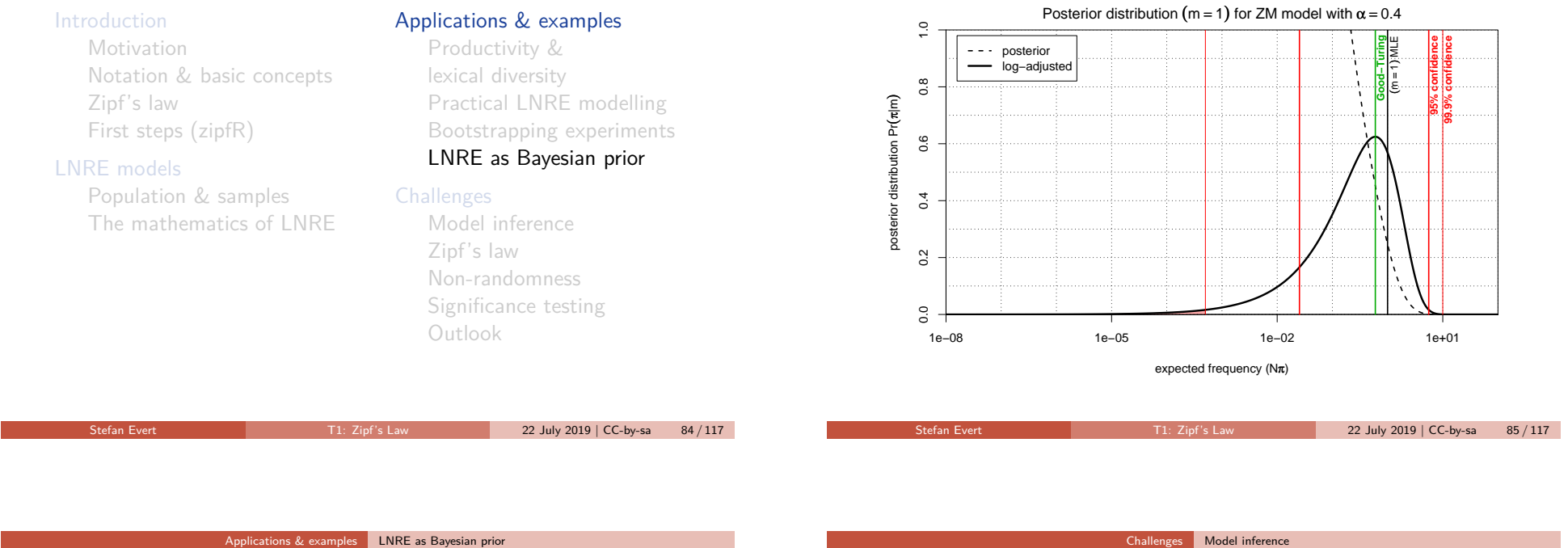

## Posterior distribution

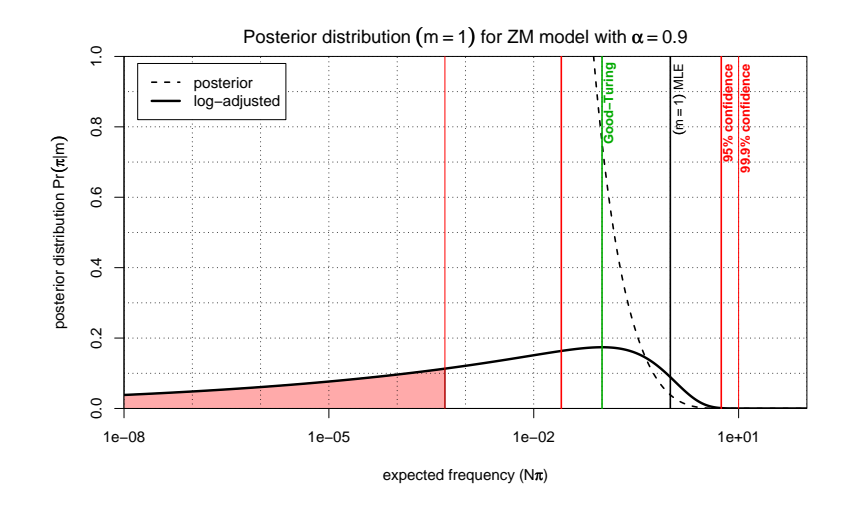

## **Outline**

### Introduction

Motivation Notation & basic concepts Zipf's law First steps (zipfR)

### LNRE models

Population & samples The mathematics of LNRE

### Applications & examples

Productivity & lexical diversity Practical LNRE modelling Bootstrapping experiments LNRE as Bayesian prior

### **Challenges**

Model inference

Zipf's law Non-randomness Significance testing Outlook

## How reliable are the fitted models?

Three potential issues:

- 1. Model assumptions  $\neq$  population
	- (e.g. distribution does not follow a Zipf-Mandelbrot law)
	- ☞ model cannot be adequate, regardless of parameter settings
- 2. Parameter estimation unsuccessful
	- (i.e. suboptimal goodness-of-fit to training data)
	- ☞ optimization algorithm trapped in local minimum
	- ☞ can result in highly inaccurate model

### 3. Uncertainty due to sampling variation

- (i.e. training data differ from population distribution)
- ☞ model fitted to training data, may not reflect true population
- ☞ another training sample would have led to different parameters
- ☞ especially critical for small samples (N *<* 10,000)

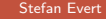

22 July 2019 | CC-by-sa 87 / 117

# parametric bootstrapping with 100 replicates

Bootstrapping

### **Zipfian slope**  $a = 1/\alpha$

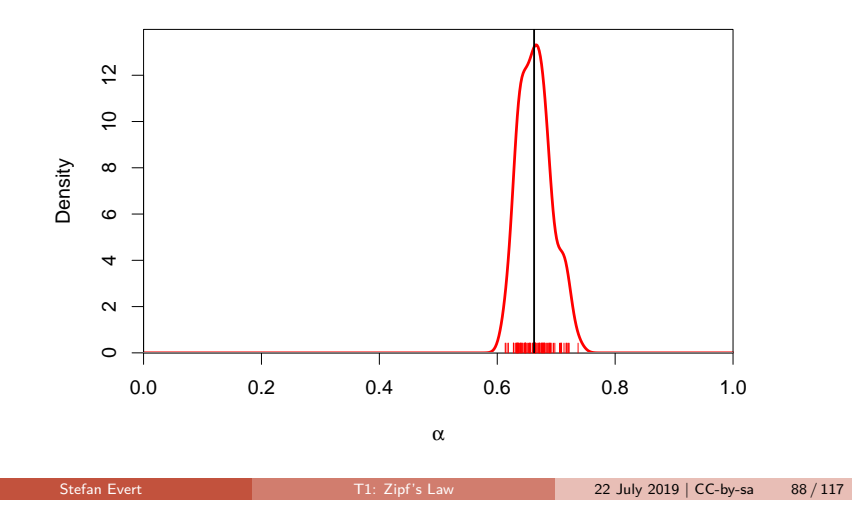

Challenges Model inference

## Bootstrapping

parametric bootstrapping with 100 replicates

### **Goodness-of-fit statistic**  $X^2$  (model not plausible for  $X^2 > 11$ )

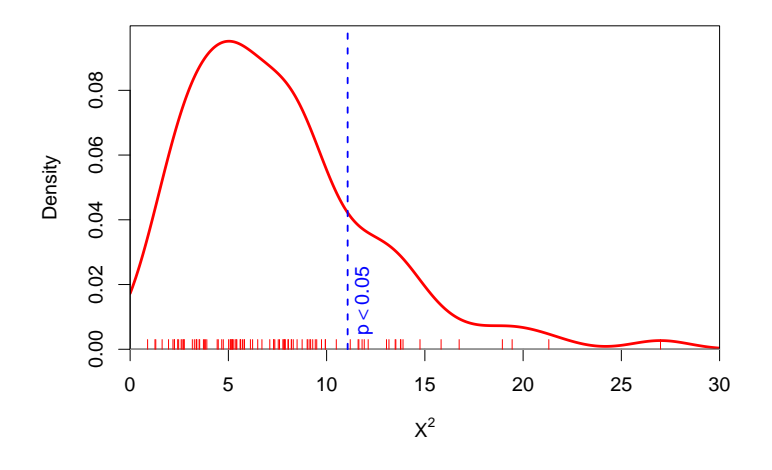

Challenges Model inference

## Bootstrapping

parametric bootstrapping with 100 replicates

### **Population diversity** S

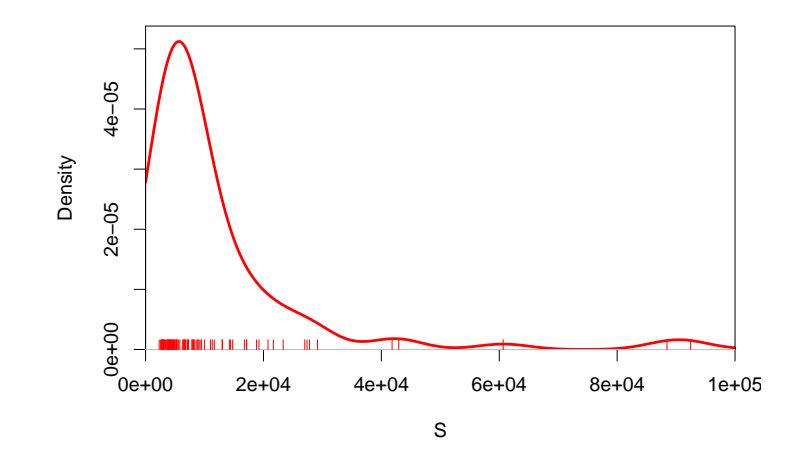

## Sample size matters!

Brown corpus is too small for reliable LNRE parameter estimation (bare singulars)

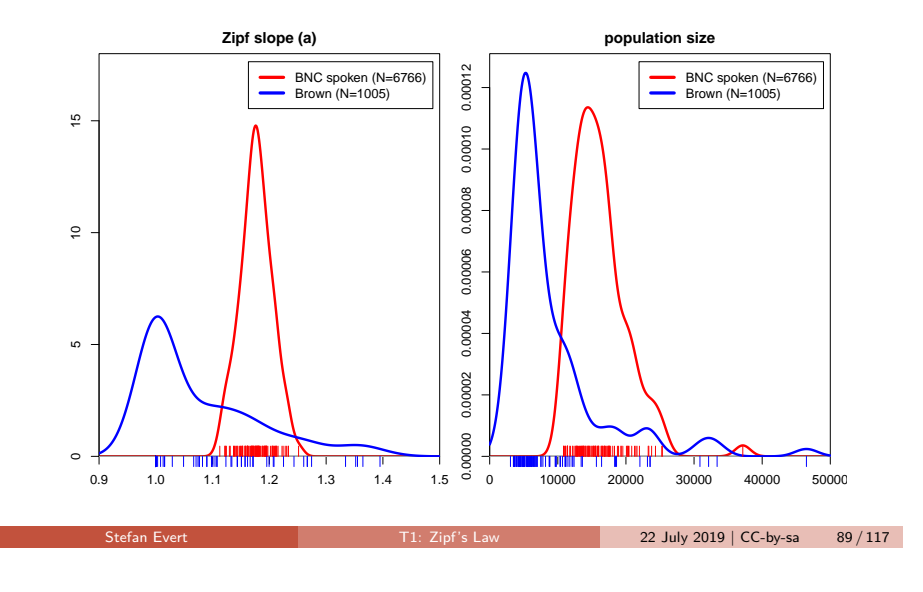

Challenges Zipf's law

### Model inference

## How reliable are the fitted models?

Three potential issues:

- 1. Model assumptions  $\neq$  population
	- (e.g. distribution does not follow a Zipf-Mandelbrot law)
	- ☞ model cannot be adequate, regardless of parameter settings
- 2. Parameter estimation unsuccessful
	- (i.e. suboptimal goodness-of-fit to training data)
	- ☞ optimization algorithm trapped in local minimum
	- ☞ can result in highly inaccurate model
- 3. Uncertainty due to sampling variation
	- (i.e. training data differ from population distribution)
	- ☞ model fitted to training data, may not reflect true population
	- ☞ another training sample would have led to different parameters

Stefan Evert T1: Zipf's Law 22 July 2019 | CC-by-sa 90 / 117

☞ especially critical for small samples (N *<* 10,000)

Challenges Zipf's law

## How well does Zipf's law hold?

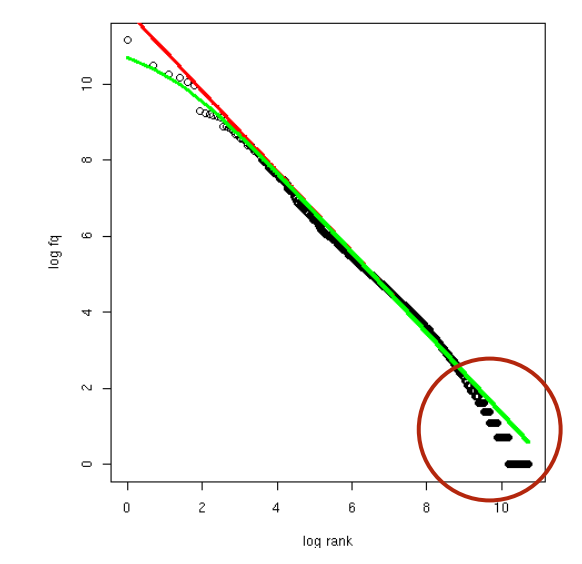

# **Outline**

### Introduction

Motivation Notation & basic concepts Zipf's law First steps (zipfR)

### LNRE models

Population & samples The mathematics of LNRE

### Applications & examples

Productivity & lexical diversity Practical LNRE modelling Bootstrapping experiments LNRE as Bayesian prior

### **Challenges**

Model inference

### Zipf's law

Non-randomness Significance testing Outlook

The GIGP model (Sichel 1971)

### Challenges Zipf's law

## How well does Zipf's law hold?

- $\triangleright$  Z-M law seems to fit the first few thousand ranks very well, but then slope of empirical ranking becomes much steeper
	- $\triangleright$  similar patterns have been found in many different data sets
- $\blacktriangleright$  Various modifications and extensions have been suggested (Sichel 1971; Kornai 1999; Montemurro 2001)
	- $\triangleright$  mathematics of corresponding LNRE models are often much more complex and numerically challenging
	- $\triangleright$  may not have closed form for  $E[V], E[V_m]$ , or for the cumulative type distribution  $\,G(\rho) = \int_\rho^\infty g(\pi) \,d\pi$
- ▶ E.g. Generalized Inverse Gauss-Poisson (GIGP; Sichel 1971)

$$
g(\pi) = \frac{(2/bc)^{\gamma+1}}{\mathsf{K}_{\gamma+1}(b)} \cdot \pi^{\gamma-1} \cdot e^{-\frac{\pi}{c} - \frac{b^2c}{4\pi}}
$$

Challenges Non-randomness

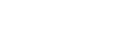

Stefan Evert T1: Zipf's Law 22 July 2019 | CC-by-sa 93 / 117

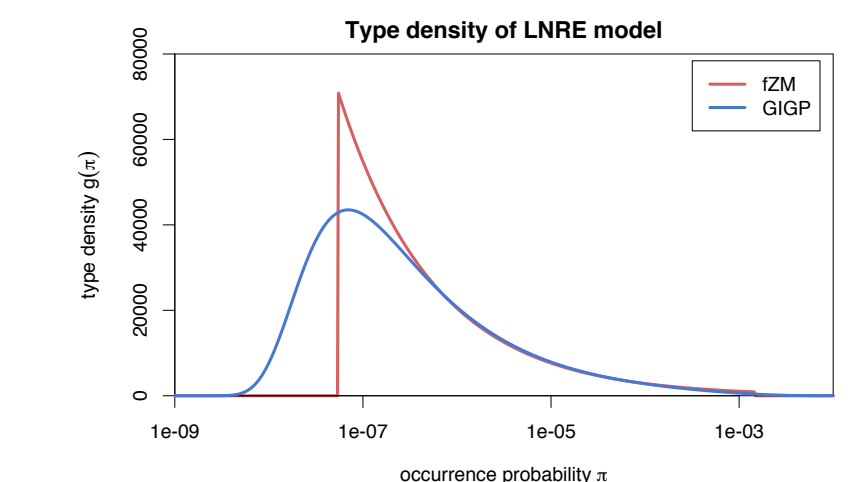

Challenges Non-randomness

Stefan Evert T1: Zipf's Law 22 July 2019 | CC-by-sa 94 / 117

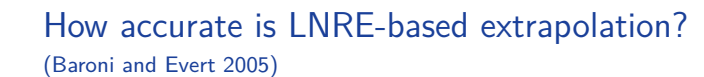

### Introduction

**Outline** 

Motivation Notation & basic concepts Zipf's law First steps (zipfR)

### LNRE models

Population & samples The mathematics of LNRE

### Applications & examples

Productivity & lexical diversity Practical LNRE modelling Bootstrapping experiments LNRE as Bayesian prior

### **Challenges**

Model inference Zipf's law

### Non-randomness

Significance testing Outlook

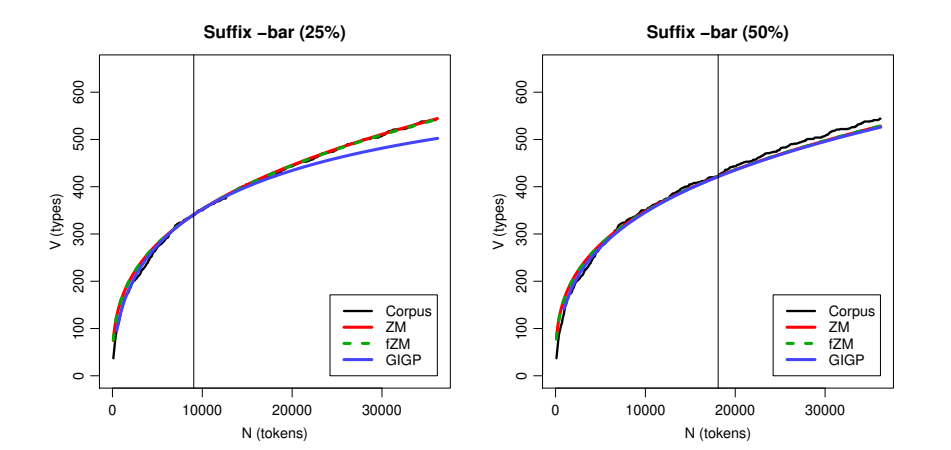

### Challenges Non-randomness

## How accurate is LNRE-based extrapolation? (Baroni and Evert 2005)

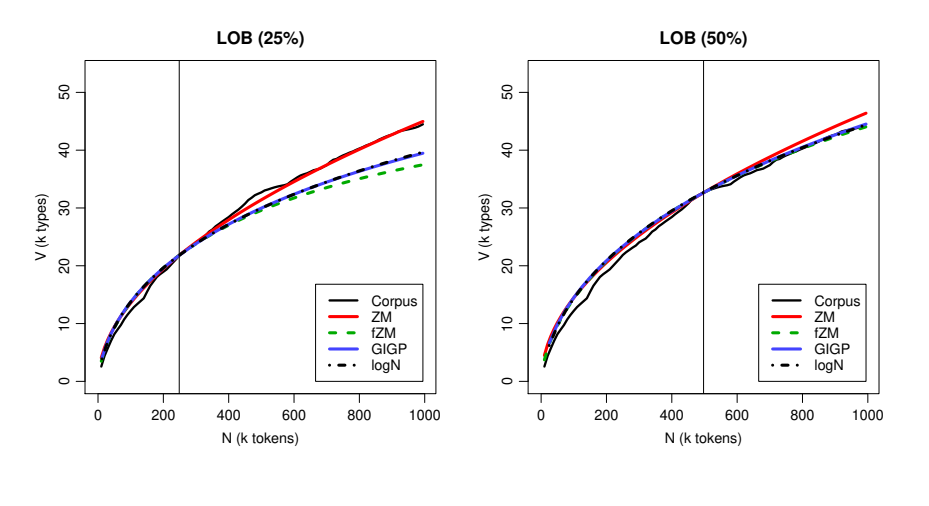

### Stefan Evert T1: Zipf's Law 22 July 2019 | CC-by-sa 96 / 117

### Challenges Non-randomness

### How accurate is LNRE-based extrapolation? (Baroni and Evert 2005)

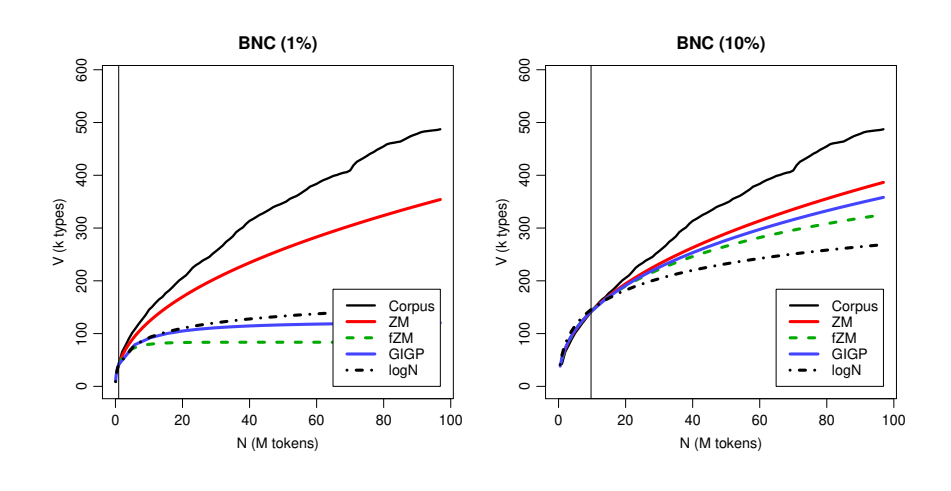

Challenges Non-randomness

## Reasons for poor extrapolation quality

- **INEXT Major problem: non-randomness** of corpus data
	- $\triangleright$  LNRE modelling assumes that corpus is random sample
- ▶ Cause 1: **repetition** within texts
	- $\triangleright$  most corpora use entire text as unit of sampling
	- In also referred to as "term clustering" or "burstiness"
	- $\triangleright$  well-known in computational linguistics (Church 2000)

### ▶ Cause 2: **non-homogeneous** corpus

- $\triangleright$  cannot extrapolate from spoken BNC to written BNC
- $\blacktriangleright$  similar for different genres and domains
- $\blacktriangleright$  also within single text, e.g. beginning/end of novel

### Challenges Non-randomness

Stefan Evert T1: Zipf's Law 22 July 2019 | CC-by-sa 96 / 117

# The ECHO correction

(Baroni and Evert 2007)

► Empirical study: quality of extrapolation  $N_0 \rightarrow 4N_0$  starting from random samples of corpus texts

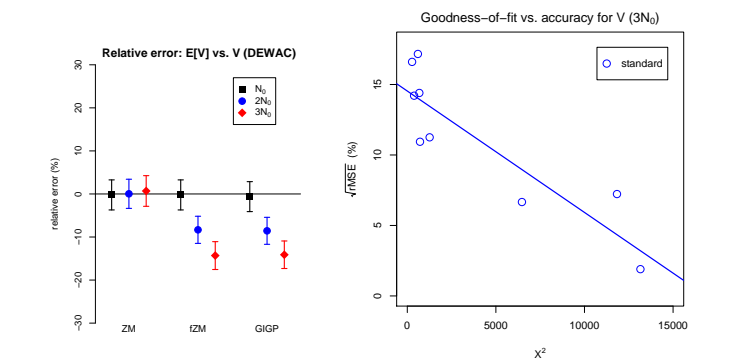

## The ECHO correction

(Baroni and Evert 2007)

- $\triangleright$  Assumption: repetition of type within short span is not a new lexical access or spontaneous formation
- $\blacktriangleright$  Replace every repetition within span by special type ECHO
	- $\triangleright$  N, V and V<sub>1</sub> are not affected  $\rightarrow$  same VGC and P
	- $\triangleright$  ECHO correction as pre-processing step  $\rightarrow$  no modifications to LNRE models or other analysis software needed
- $\triangleright$  What is an appropriate span size? Repetition within textual unit ( $\rightarrow$  document frequencies)

A fine example. ECHO very ECHO ECHO. Only the ECHO ECHO. ECHO ECHO are ECHO. ...

The cat sat on ECHO mat. Another very fine ECHO ECHO down echo echo echo. Two echo are echo. . . .

Stefan Evert T1: Zipf's Law 22 July 2019 | CC-by-sa 99 / 117

### Challenges Significance testing

## **Outline**

### **Introduction**

Motivation Notation & basic concepts Zipf's law First steps (zipfR)

### LNRE models

Population & samples The mathematics of LNRE

### Applications & examples

Productivity & lexical diversity Practical LNRE modelling Bootstrapping experiments LNRE as Bayesian prior

### **Challenges**

Model inference Zipf's law Non-randomness

### Significance testing

Outlook

## The ECHO correction

(Baroni and Evert 2007)

 $\blacktriangleright$  ECHO correction: replace every repetition within same text by special type  $ECHO$  (= document frequencies)

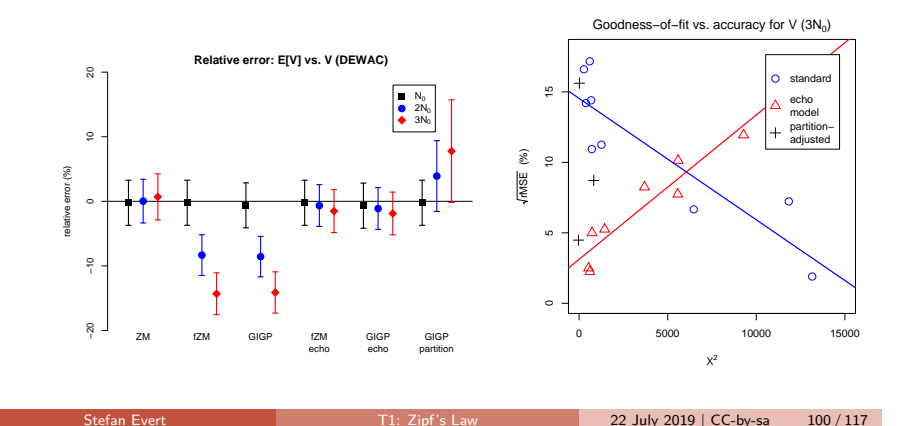

### Challenges Significance testing

Case study: Iris Murdoch & early symptoms of AD (Evert et al. 2017)

- ▶ Renowned British author (1919-1999)
- $\blacktriangleright$  Published a total of 26 novels, mostly well received by critics
- $\blacktriangleright$  Murdoch experienced unexpected difficulties composing her last novel, received "without enthusiasm" (Garrard et al. 2005)
- $\triangleright$  Diagnosis of Alzheimer's disease shortly after publication

### Conflicting results:

- $\blacktriangleright$  Decline of lexical diversity in last novel (Garrard et al. 2005; Pakhomov et al. 2011)
- $\blacktriangleright$  No clear effects found

### Murdoch novel reveals Alzheimer's

The last novel by the author The last hover by the aut<br>Iris Murdoch reveals the<br>first signs of Alzheimer's disease, experts say. A team from University College London say their examination<br>of works from throughout Dame Tris's career could be used to help diagnose others.

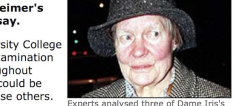

They found the structure and grammar of her novels was relatively unchanged, but her language was noticeably simpler in her last novel, 'Jackson's

 $(\text{Le et al. 2011})$  The study is published online by the journal Brain.<br>http://news.bbc.co.uk/2/hi/health/4058605.stm

 $\triangleright$  including 9 last novels, spanning a period of almost 20 years

 $\triangleright$  Stanford CoreNLP (Manning et al. 2014) for tokenization, sentence splitting, POS tagging, and syntactic parsing  $\triangleright$  exclude dialogue based on typographic quotation marks (following Garrard et al. 2005; Pakhomov et al. 2011)

## Case study: Iris Murdoch & early symptoms of AD (Evert et al. 2017)

 $\blacktriangleright$  19 out of 26 novels written by Iris Murdoch

 $\triangleright$  acquired as e-books (no errors due to OCR)

☞ might explain conflicting results in prior work

 $\blacktriangleright$  Pre-processing and annotation

## Measures of vocabulary diversity  $=$  productivity (Evert et al. 2017)

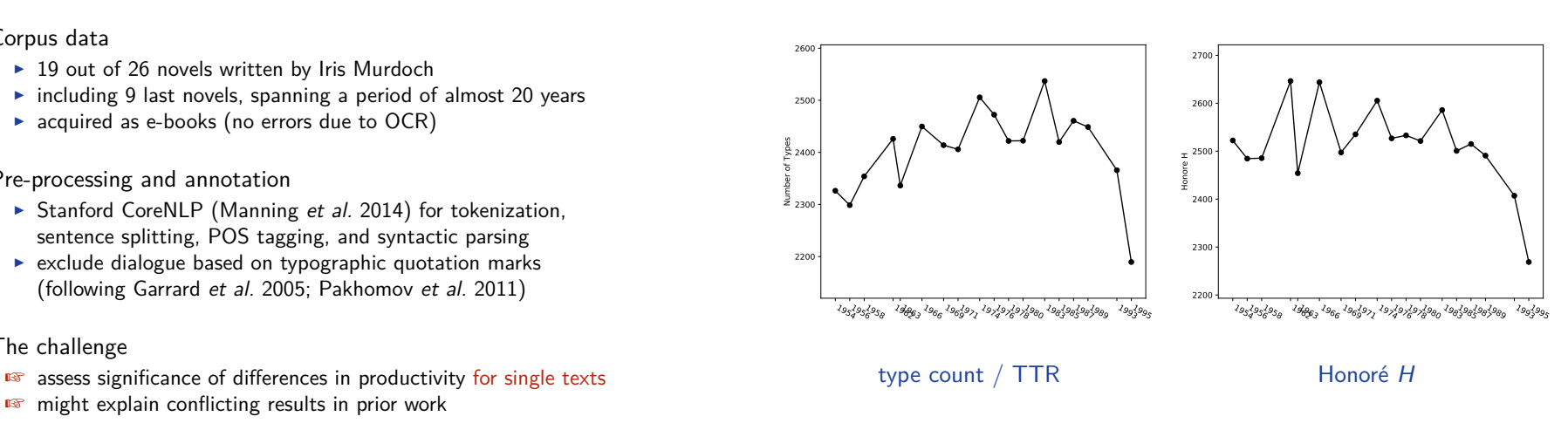

Challenges Significance testing

Stefan Evert T1: Zipf's Law 22 July 2019 | CC-by-sa 103 / 117

## Cross-validation for productivity measures (Evert et al. 2017)

As a first step:

 $\blacktriangleright$  Corpus data

 $\blacktriangleright$  The challenge

- $\blacktriangleright$  Partition each novel into folds of 10,000 consecutive tokens
- $\rightarrow k$  > 6 folds for each novel (leftover tokens discarded)

### Then:

 $\blacktriangleright$  Evaluate complexity measure of interest on each fold

y1*, . . . ,* y<sup>k</sup>

 $\triangleright$  Compute macro-average as overall measure for the entire text

$$
\bar{y}=\frac{y_1+\cdots+y_k}{k}
$$

Instead of value  $x$  obtained by evaluating measure on full text

### Challenges Significance testing

Stefan Evert T1: Zipf's Law 22 July 2019 | CC-by-sa 104 / 117

Cross-validation for productivity measures (Evert et al. 2017)

### Significance testing procedure:

 $\blacktriangleright$  Standard deviation  $\sigma$  of individual folds estimated from data

$$
\sigma^{2} \approx s^{2} = \frac{1}{k-1} \sum_{i=1}^{k} (y_{i} - \bar{y})^{2}
$$

 $\triangleright$  Standard deviation of macro average can be computed as

$$
\sigma_{\bar{y}} = \frac{\sigma}{\sqrt{k}} \approx \frac{s}{\sqrt{k}}
$$

 $\blacktriangleright$  Asymptotic 95% confidence intervals are then given by

 $\bar{v} \pm 1.96 \cdot \sigma_{\bar{v}}$ 

 $\triangleright$  Comparison of samples with Student's t-test, based on pooled cross-validation folds (feasible even for  $n_1 = 1$ )

Stefan Evert T1: Zipf's Law 22 July 2019 | CC-by-sa 106 / 117

### Challenges Significance testing

### Challenges Significance testing

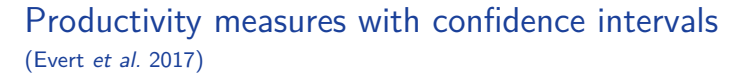

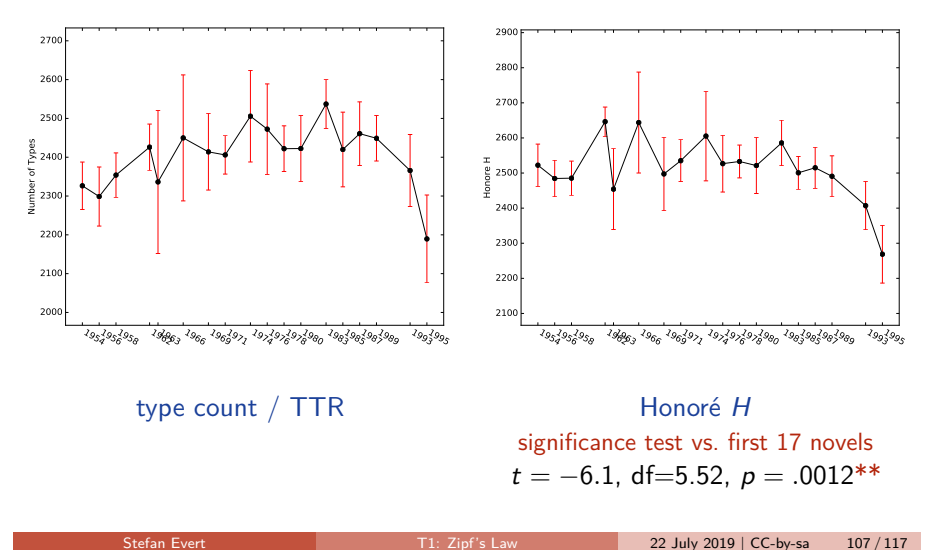

## Cross-validated measures depend on fold size!

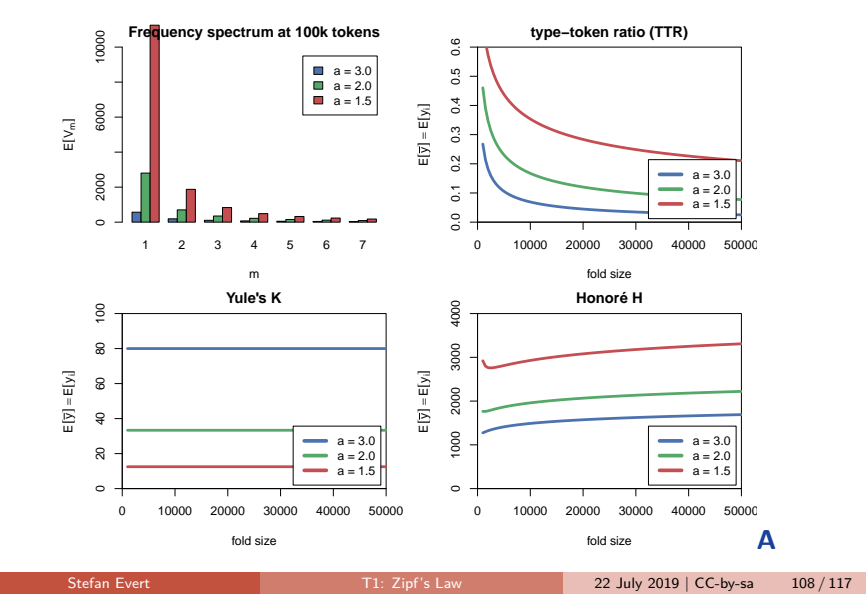

Challenges Outlook

Challenges Significance testing

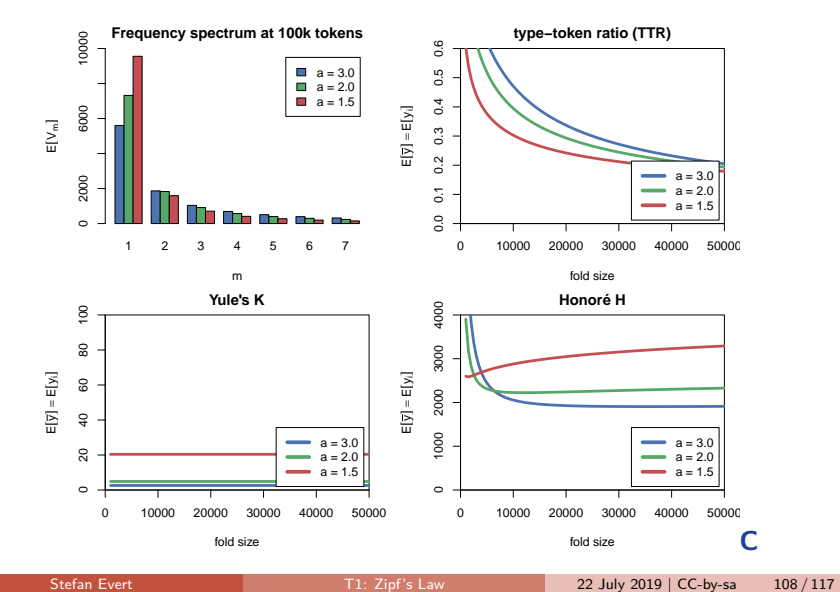

### Cross-validated measures depend on fold size!

# Outline

### **Introduction**

Motivation Notation & basic concepts Zipf's law First steps (zipfR)

### LNRE models

Population & samples The mathematics of LNRE

### Applications & examples

Productivity & lexical diversity Practical LNRE modelling Bootstrapping experiments LNRE as Bayesian prior

### **Challenges**

Model inference Zipf's law Non-randomness Significance testing **Outlook** 

## Research programme for LNRE models

- Improve efficiency  $&$  numerical accuracy of implementation
	- $\triangleright$  numerical integrals instead of differences of Gamma functions
	- $\triangleright$  better parameter estimation (gradient, aggregated spectrum)
- $\blacktriangleright$  Analyze accuracy of LNRE approximations
	- $\triangleright$  comprehensive simulation experiments, esp. for small samples
- $\triangleright$  Specify more flexible LNRE population models
	- $\triangleright$  my favourite: piecewise Zipfian type density functions
	- $\triangleright$  Baayen (2001): mixture distributions (different parameters)
- $\triangleright$  Develop hypothesis tests & confidence intervals
	- $\triangleright$  key challenge: goodness-of-fit vs. confidence region
	- $\triangleright$  prediction intervals for model-based extrapolation
- $\triangleright$  Simulation experiments for productivity measures
	- $\triangleright$  Can we find a quantitative measure that is robust against confounding factors and corresponds to intuitive notions of productivity & lexical diversity?

## Research programme for LNRE models

- $\blacktriangleright$  Is non-randomness a problem?
	- $\triangleright$  not for morphological productivity → ECHO correction
	- $\triangleright$  tricky to include explicitly in LNRE approach
- $\triangleright$  Do we need LNRE models for practical applications?
	- $\triangleright$  better productivity measures  $+$  empirical sampling variation
	- $\triangleright$  based on cross-validation approach (Evert et al. 2017)
- $\blacktriangleright$  How important is semantics & context?
	- $\triangleright$  Does it make sense to measure productivity and lexical diversity purely in terms of type-token distributions?
	- $\triangleright$  e.g. register variation for morphological productivity
	- $\triangleright$  e.g. semantic preferences in productive slots of construction

Stefan Evert T1: Zipf's Law 22 July 2019 | CC-by-sa 111 / 117

ight type-token ratio  $\neq$  complexity of author's vocabulary

Stefan Evert T1: Zipf's Law 22 July 2019 | CC-by-sa 110 / 117

Challenges Outlook

Challenges Outlook

Thank you!

# References I

- Baayen, Harald (1991). A stochastic process for word frequency distributions. In Proceedings of the 29th Annual Meeting of the Association for Computational Linguistics, pages 271–278.
- Baayen, R. Harald (2001). Word Frequency Distributions. Kluwer Academic Publishers, Dordrecht.
- Baroni, Marco and Evert, Stefan (2005). Testing the extrapolation quality of word frequency models. In P. Danielsson and M. Wagenmakers (eds.), Proceedings of Corpus Linguistics 2005, volume 1, no. 1 of Proceedings from the Corpus Linguistics Conference Series, Birmingham, UK. ISSN 1747-9398.
- Baroni, Marco and Evert, Stefan (2007). Words and echoes: Assessing and mitigating the non-randomness problem in word frequency distribution modeling. In Proceedings of the 45th Annual Meeting of the Association for Computational Linguistics, pages 904–911, Prague, Czech Republic.
- Brainerd, Barron (1982). On the relation between the type-token and species-area problems. Journal of Applied Probability, **19**(4), 785–793.
- Cao, Yong; Xiong, Fei; Zhao, Youjie; Sun, Yongke; Yue, Xiaoguang; He, Xin; Wang, Lichao (2017). Pow law in random symbolic sequences. Digital Scholarship in the Humanities, **32**(4), 733–738.

### Challenges Outlook

## References II

- Church, Kenneth W. (2000). Empirical estimates of adaptation: The chance of two Noriegas is closer to p/2 than p<sup>2</sup>. In Proceedings of COLING 2000, pages 173–179, Saarbrücken, Germany.
- Efron, Bradley (1979). Bootstrap methods: Another look at the jackknife. The Annals of Statistics, **7**(1), 1–26.
- Evert, Stefan (2004). A simple LNRE model for random character sequences. In Proceedings of the 7èmes Journées Internationales d'Analyse Statistique des Données Textuelles (JADT 2004), pages 411–422, Louvain-la-Neuve, Belgium.
- Evert, Stefan and Baroni, Marco (2007). zipfR: Word frequency distributions in R. In Proceedings of the 45th Annual Meeting of the Association for Computational Linguistics, Posters and Demonstrations Sessions, pages 29–32, Prague, Czech Republic.
- Evert, Stefan and Lüdeling, Anke (2001). Measuring morphological productivity: Is automatic preprocessing sufficient? In P. Rayson, A. Wilson, T. McEnery, A. Hardie, and S. Khoja (eds.), Proceedings of the Corpus Linguistics 2001 Conference, pages 167–175, Lancaster. UCREL.
- Evert, Stefan; Wankerl, Sebastian; Nöth, Elmar (2017). Reliable measures of syntactic and lexical complexity: The case of Iris Murdoch. In Proceedings of the Corpus Linguistics 2017 Conference, Birmingham, UK.

Stefan Evert T1: Zipf's Law 22 July 2019 | CC-by-sa 114 / 117

## References III

- Garrard, Peter; Maloney, Lisa M.; Hodges, John R.; Patterson, Karalyn (2005). The effects of very early Alzheimer's disease on the characteristics of writing by a renowned author. Brain, **128**(2), 250–260.
- Grieve, Jack; Clarke, Isobelle; Chiang, Emily; Gideon, Hannah; Heini, Annina; Nini, Andrea; Waibel, Emily (2018). Attributing the Bixby Letter using n-gram tracing. Digital Scholarship in the Humanities. doi:10.1093/llc/fqy042.
- Herdan, Gustav (1964). Quantitative Linguistics. Butterworths, London.
- Kornai, András (1999). Zipf's law outside the middle range. In Proceedings of the Sixth Meeting on Mathematics of Language, pages 347–356, University of Central Florida.
- Le, Xuan; Lancashire, Ian; Hirst, Graeme; Jokel, Regina (2011). Longitudinal detection of dementia through lexical and syntactic changes in writing: a case study of three British novelists. Literary and Linguistic Computing, **26**(4), 435–461.
- Li, Wentian (1992). Random texts exhibit zipf's-law-like word frequency distribution. IEEE Transactions on Information Theory, **38**(6), 1842–1845.
- Mandelbrot, Benoît (1953). An informational theory of the statistical structure of languages. In W. Jackson (ed.), Communication Theory, pages 486–502. Butterworth, London.

Stefan Evert T1: Zipf's Law 22 July 2019 | CC-by-sa 115 / 117

Challenges Outlook

## References IV

- Mandelbrot, Benoît (1962). On the theory of word frequencies and on related Markovian models of discourse. In R. Jakobson (ed.), Structure of Language and its Mathematical Aspects, pages 190–219. American Mathematical Society, Providence, RI.
- Manning, Christopher D.; Surdeanu, Mihai; Bauer, John; Finkel, Jenny; Bethard, Steven J.; McClosky, David (2014). The Stanford CoreNLP natural language processing toolkit. In Proceedings of 52nd Annual Meeting of the Association for Computational Linguistics (ACL 2014): System Demonstrations, pages 55–60, Baltimore, MD.
- Miller, George A. (1957). Some effects of intermittent silence. The American Journal of Psychology, **52**, 311–314.
- Montemurro, Marcelo A. (2001). Beyond the Zipf-Mandelbrot law in quantitative linguistics. Physica A, **300**, 567–578.
- Pakhomov, Serguei; Chacon, Dustin; Wicklund, Mark; Gundel, Jeanette (2011). Computerized assessment of syntactic complexity in Alzheimer's disease: A case study of Iris Murdoch's writing. Behavior Research Methods, **43**(1), 136–144.
- Rouault, Alain (1978). Lois de Zipf et sources markoviennes. Annales de l'Institut H. Poincaré (B), **14**, 169–188.

## References V

Sichel, H. S. (1971). On a family of discrete distributions particularly suited to represent long-tailed frequency data. In N. F. Laubscher (ed.), Proceedings of the Third Symposium on Mathematical Statistics, pages 51–97, Pretoria, South Africa. C.S.I.R.

Challenges Outlook

- Sichel, H. S. (1975). On a distribution law for word frequencies. Journal of the American Statistical Association, **70**, 542–547.
- Simon, Herbert A. (1955). On a class of skew distribution functions. Biometrika, **47**(3/4), 425–440.
- Tweedie, Fiona J. and Baayen, R. Harald (1998). How variable may a constant be? measures of lexical richness in perspective. Computers and the Humanities, **32**(5), 323–352.
- Yule, G. Udny (1944). The Statistical Study of Literary Vocabulary. Cambridge University Press, Cambridge.
- Zipf, George Kingsley (1949). Human Behavior and the Principle of Least Effort. Addison-Wesley, Cambridge, MA.
- Zipf, George Kingsley (1965). The Psycho-biology of Language. MIT Press, Cambridge, MA.